# **NOAA Ship** *Okeanos Explorer*

# **FY22 Data Management Plan**

# **Table of Contents**

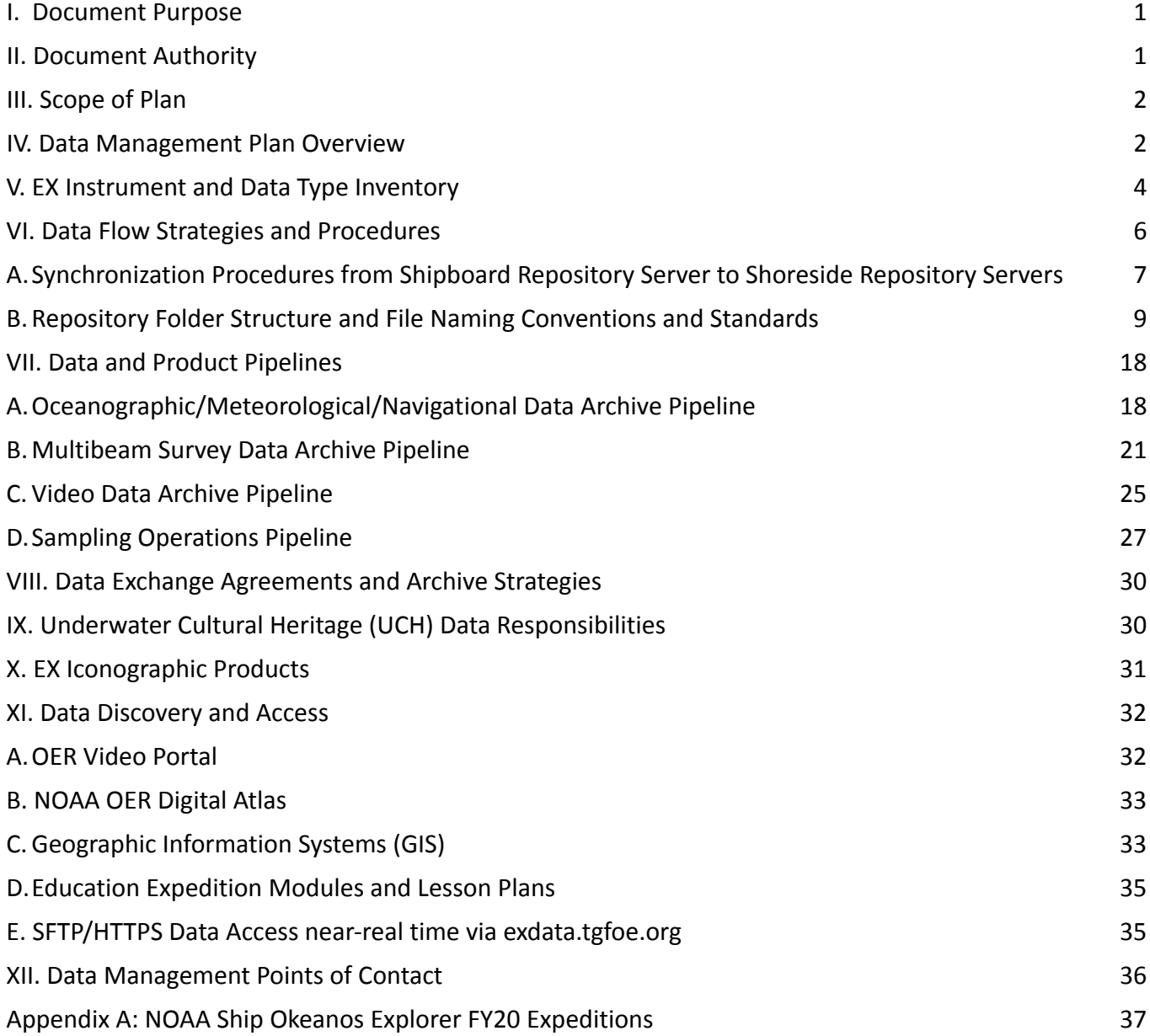

## <span id="page-1-0"></span>**I. Document Purpose**

The NOAA Ship *Okeanos Explorer* (EX), owned and maintained by the NOAA Office of Marine and Aviation Operations (OMAO) and operated by the NOAA Office of Ocean Exploration and Research (OER) and the Global Foundation for Ocean Exploration (GFOE), is NOAA's only vessel solely dedicated to exploration of the deep ocean. This document outlines a plan for managing data and information recorded, collected, or otherwise generated by EX during its missions in calendar year 2022 (see Appendix A for details). This plan is intended to support a comprehensive and standardized approach to identifying, acquiring, displaying, archiving, and publishing EX mission data and information.

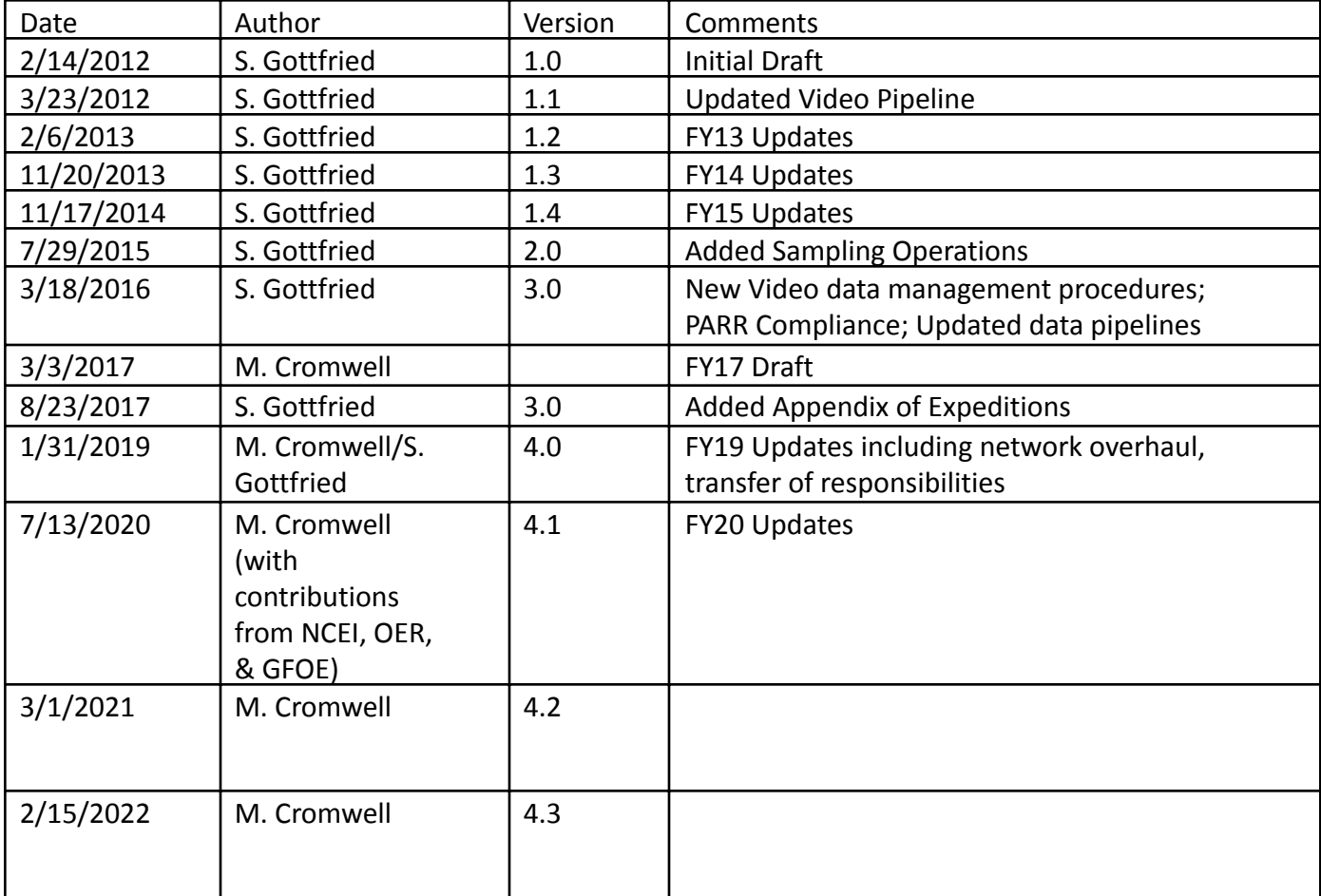

## <span id="page-1-1"></span>**II. Document Authority**

Included in this guidance is adherence to **[NCEI archival](https://www.ncei.noaa.gov/archive) procedures**, NOAA [Environmental Data](https://nosc.noaa.gov/EDMC/PD.all.php) [Management Committee \(EDMC\) Procedural Directives](https://nosc.noaa.gov/EDMC/PD.all.php) and [NOAA Public Access to Research Results](https://repository.library.noaa.gov/view/noaa/10169) [\(PARR\).](https://repository.library.noaa.gov/view/noaa/10169) Authority for these requirements is explained in more detail below.

NOAA environmental and geospatial data are maintained in accordance with applicable Office of Management and Budget (OMB) regulations, including OMB Circulars A-16 and A-130; International Organization for Standardization (ISO) approved data standards; the Geospatial Profile of the Federal Enterprise Architecture; federal law related to records management within federal agencies – Sections 3101-3107 of Title 44 of the United States Code (44 U.S.C. 3101-3107); the Paperwork Reduction Act of 1995 (44 U.S.C. 3501 et seq.); and the National Archives and Records Administration (NARA) Records Management Regulations – Parts 1220-1238 of Title 36 of the Code of Federal Regulations (36 CFR 1220-1238).

NOAA Administrative Order Information Access and Dissemination (NAO 205-17) establishes policy for distributing scientific and technical publications and ensuring compliance with NOAA's mission to provide environmental information to its user communities. Management of Environmental and Geospatial Data and Information (NAO 212-15) provides high-level direction that guides procedures, decisions, and actions regarding environmental data and information management throughout NOAA.

The NOAA PARR was published in response to the White House Office of Science and Technology (OSTP) Open Data Policy and prompted the issuance of Procedural Directives ([Data Management](https://nosc.noaa.gov/EDMC/PD.DMP.php) [Planning](https://nosc.noaa.gov/EDMC/PD.DMP.php), [Data Access,](https://nosc.noaa.gov/EDMC/PD.DA.php) [Data Citation,](https://nosc.noaa.gov/EDMC/PD.DC.php) [Data Documentation](https://nosc.noaa.gov/EDMC/documents/DataDocumentationPD-v2.0.0.signed_accessible.pdf)) and an update to the [Data and](https://nosc.noaa.gov/EDMC/PD.DSP.php) [Information Sharing Plan for Grants, Contracts and Collaborative Agreements.](https://nosc.noaa.gov/EDMC/PD.DSP.php)

## <span id="page-2-0"></span>**III. Scope of Plan**

This plan sets forth a comprehensive and standardized approach to identifying, acquiring, displaying, archiving, and publishing EX data. The scope of this plan addresses EX data in its current state and custody arrangement and provides for management throughout the remainder of its lifecycle. It is designed to work in part or in whole to accomplish NOAA's primary data management objectives and may be executed for one data type or all of EX data and information.

## <span id="page-2-1"></span>**IV. Data Management Plan Overview**

The data collected and products generated, as a result of a mission on the EX, will be managed by a collaborative group of individuals from the Global Foundation for Ocean Exploration (GFOE), the OMAO, and the NOAA National Centers for Environmental Information (NCEI). The GFOE team is responsible for the maintenance and operation of OER's two submersible vehicles, ROV *Deep Discoverer* and Camera Platform *Seirios*; as well as, the architecture, maintenance and operations of the onboard network systems and processes, and the network systems and processes at a shoreside location at the University of Rhode Island (URI) Innerspace Center (ISC). OMAO is responsible for the data management of the hull-mounted sensors, except the multibeam sensor suite, which is handled separately. The NCEI team is responsible for the database supporting onboard sampling operations and for the stewardship of the data once the cruise is complete.

For this document, this collaborative group will be referred to as the OER Data Management Team (DMT). Because the EX is NOAA's first vessel dedicated solely to exploration, all data recorded, products generated, and discoveries made during a mission will be made discoverable and accessible to the general public in as close to real-time as possible. Exceptions to this will be noted in the individual mission Data Management Plans (DMP) when data are protected due to submerged cultural resources, in foreign waters, or other reasons. Public access of these data will be achieved through a variety of discovery and access points, including secure FTP servers, account controlled content management sites, metadata search engines, public access websites, and customized geospatial applications.

## <span id="page-3-0"></span>**V. EX Instrument and Data Type Inventory**

**Meteorological/Oceanographic/Navigational (METOC/NAV/VEHICLES):** The EX is equipped with an integrated suite of oceanographic/navigational/meteorological instrumentation which is monitored by OMAO's Scientific Computing System (SCS) and recorded on the GFOE network by a set of custom GFOE applications collectively known as CORVID. The EX also has an over-the-side deployable CTD / Rosette instrument for collecting water column profile data and water samples and an Underway CTD which can be used to collect CTD and sound velocity data continually while underway. Flowthrough thermosalinographs and two Acoustic Doppler Current Profilers are also utilized. The OER maintains an inventory of eXpendable BathyThermographs (XBTs) for collecting water column temperature and depth. Automated sound velocity profiles (asvp) are a derived file from the CTDs or XBTs. These data are typically archived at NCEI.

**Bathymetry and Water Column Backscatter (GEO):** The EX has a state-of-the-art multibeam sonar system, the Kongsberg EM 304, complementary bottom-looking sensors, and calibrating instrumentation. The EX also has a suite of Simrad EK split beam sonars at varying frequencies for detecting features in the water column. Specifically, these include EK 60/EK 80 split-beam split-frequency systems operating at 18kHz, 38kHz, 70kHz, 120kHz, and 200kHz. The sonar suite also includes a Knudsen Chirp 3260 Sub-Bottom Profiler. These data and the products that result are typically archived at NCEI. Note that the 38kHz transducer is considered compromised and has not been successfully calibrated and is therefore not typically collected. Due to interference, the 38kHz cannot be run concurrently with the 30kHz EM 304 Multibeam; therefore, 38kHz data is more sparse than the other frequencies. The 18kHz is run through the SCS as the ship's depth reading.

**Multimedia (MUL):** OER has a dedicated, two-vehicle submersible system which will be used for in situ observations and physical sample collection during the FY20 field season. The main vehicle, Deep Discoverer, is a custom-designed 6,000 meter-rated ROV. *Deep Discoverer* is accompanied by a smaller, secondary vehicle, *Seirios*, which is a custom-designed camera sled. Each vehicle will record broadcast quality video in addition to environmental and navigational data. These vehicles will be operated under OER's Ocean Explorer Model that utilizes telepresence to connect shore-side scientists in real time to the operations for collaborative deep-water exploration. As part of the standard processing procedures, still images will also be extracted from the high-resolution recorded video. Video and images are archived at NCEI; these data are discoverable and accessible through a customized OER Video Portal and through a partnership with Ocean Networks Canada's cloud-based annotation tool, SeaTube.

**Documentation, Reports, and Publications:** Planning documents, summary reports, and scientific publications are published in the NOAA Central Library catalog.

**NASA Aerosol Data:** The EX is a ship of opportunity for NASA's Maritime Aerosol Network (MAN) which provides ship-borne aerosol optical depth measurements from Microtops II sun photometers. The collaboration began in FY12. Information about the program can be found at [http://aeronet.gsfc.nasa.gov/new\\_web/maritime\\_aerosol\\_network.html.](http://aeronet.gsfc.nasa.gov/new_web/maritime_aerosol_network.html) Data access from EX cruises can be found at [http://aeronet.gsfc.nasa.gov/new\\_web/cruises\\_new/OkExplorer\\_yy\\_#.html](http://aeronet.gsfc.nasa.gov/new_web/cruises_new/OkExplorer_yy_#.html)

A complete list of EX data and products that are managed by NCEI's DMT is viewable in Table 1.

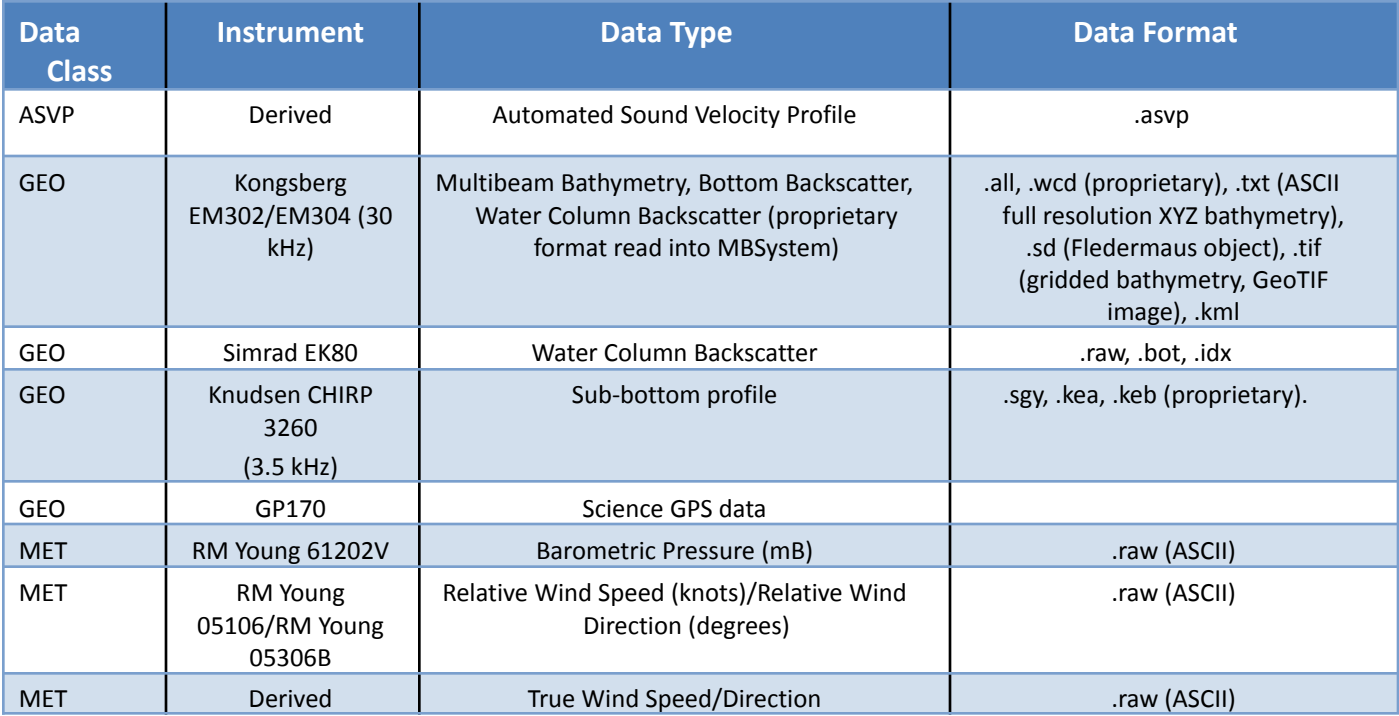

#### Table 1. EX Instrument/Data Type Inventory.

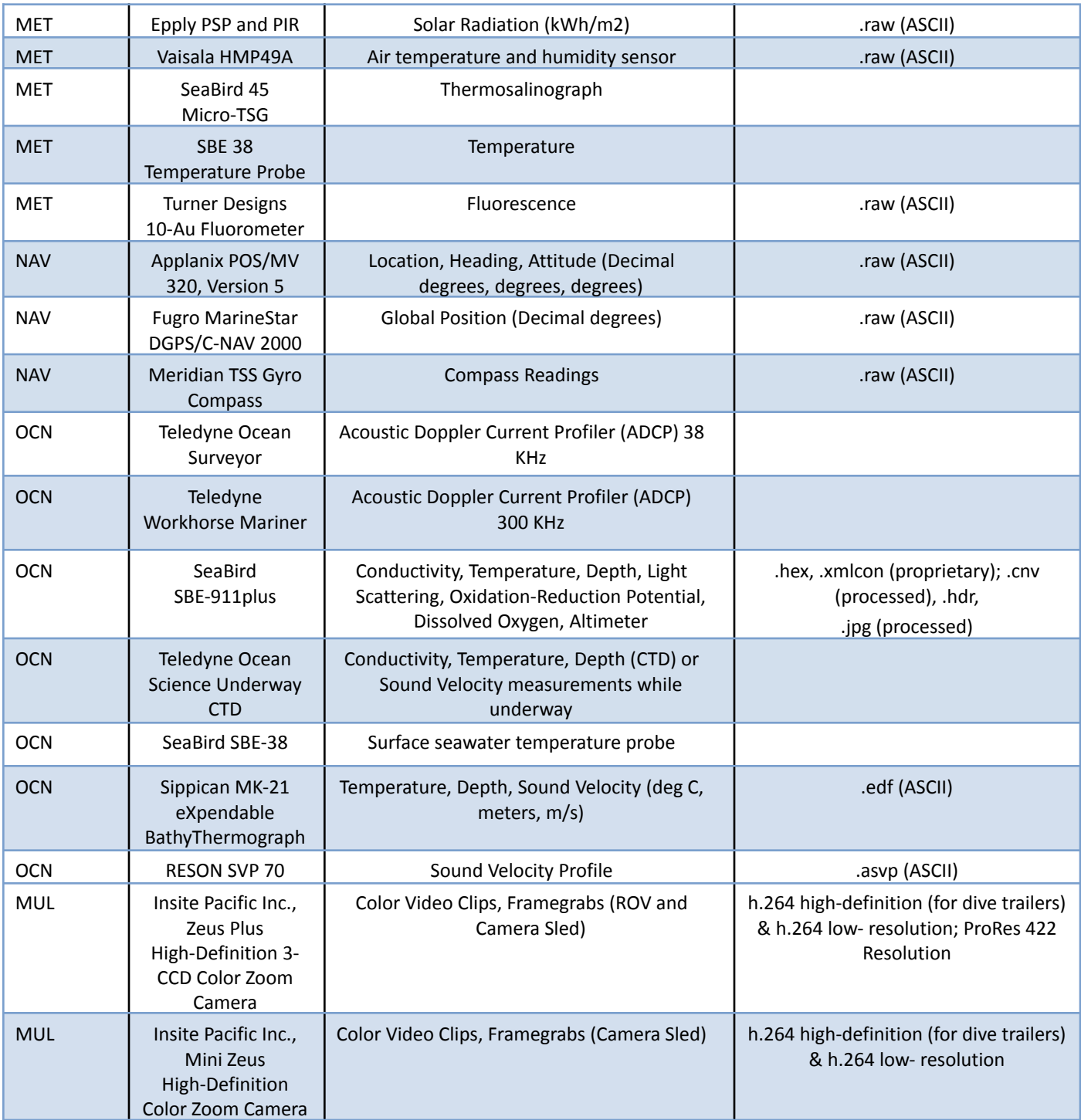

## <span id="page-5-0"></span>**VI. Data Flow Strategies and Procedures**

Data recorded and/or products generated as a result of an EX mission will be managed first by the

strict enforcement of Standard Operating Procedures (SOPs) followed by specified crew members, mission specific onboard personnel, and by a team of data managers both onboard and ashore. The OER Data Management Team will follow established SOPs to ensure data and metadata are archived correctly and made accessible through data discovery tools.

## **A. Synchronization Procedures from Shipboard Repository Server to Shoreside Repository Server**

To facilitate near real-time data access from shore during operations, GFOE manages a ship to shore data synchronization system and complementary data server [exdata.tgfoe.org](https://exdata.tgfoe.org/OkeanosCruises) Shoreside Repository Server (SRS) located at the Inner Space Center. For an outline of how the cruise data is organized on [exdata.tgfoe.org](https://exdata.tgfoe.org/OkeanosCruises) please see below. It should be noted that only a subset of the complete data set is available in real-time due to the amount of data collected versus limitations of the available satellite bandwidth. Following the completion of each cruise, two complete copies of all data are physically transported by two GFOE Data Team members traveling on separate flights. One copy is mailed to NCEI for ingest and another copy is kept on GFOE managed storage until NCEI's ingest process has been verified.

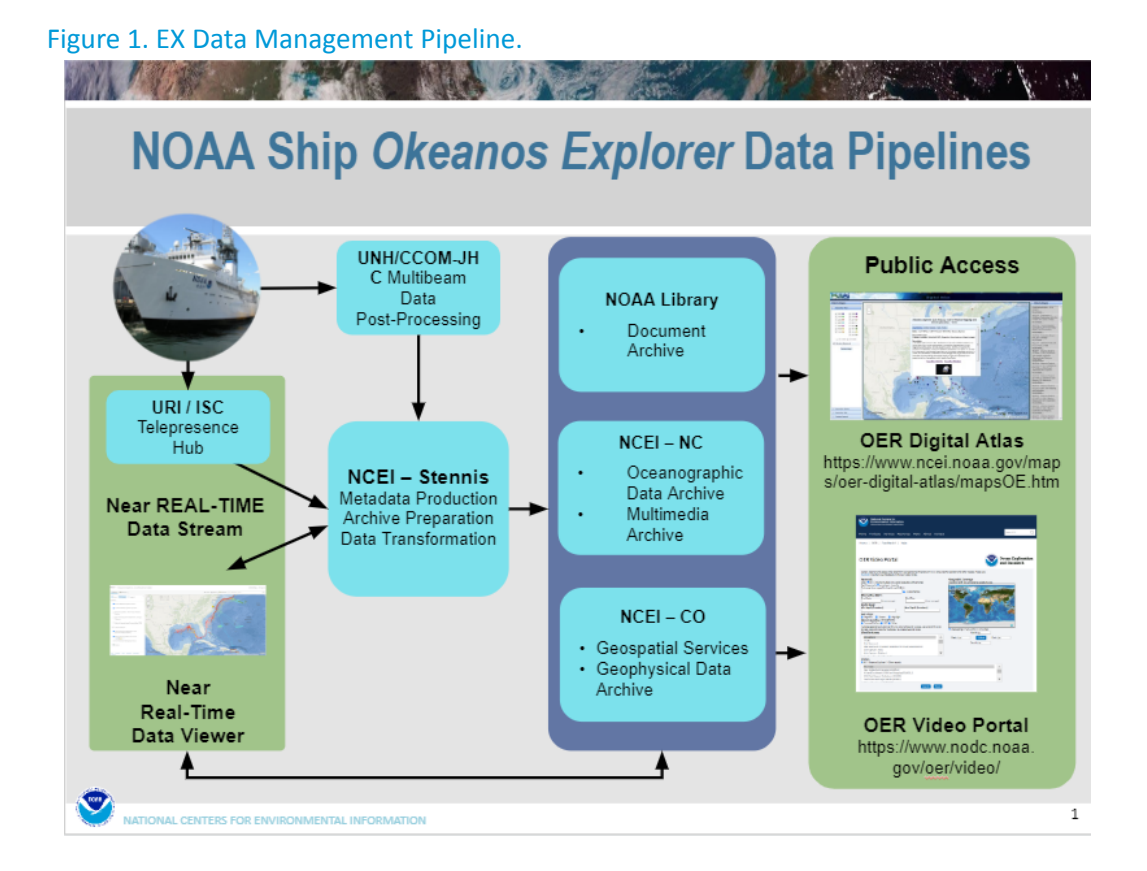

6

## **A. Repository Folder Structure,File Naming Conventions and Standards**

#### [exdata.tgfoe.org Shoreside Repository Server \(SRS\)](https://exdata.tgfoe.org/OkeanosCruises)

The success of the data management strategy is highly-dependent upon the compliance of the onboard systems and personnel to ensure output files follow a defined folder organization and file naming convention. The following describes the current defined conventions.

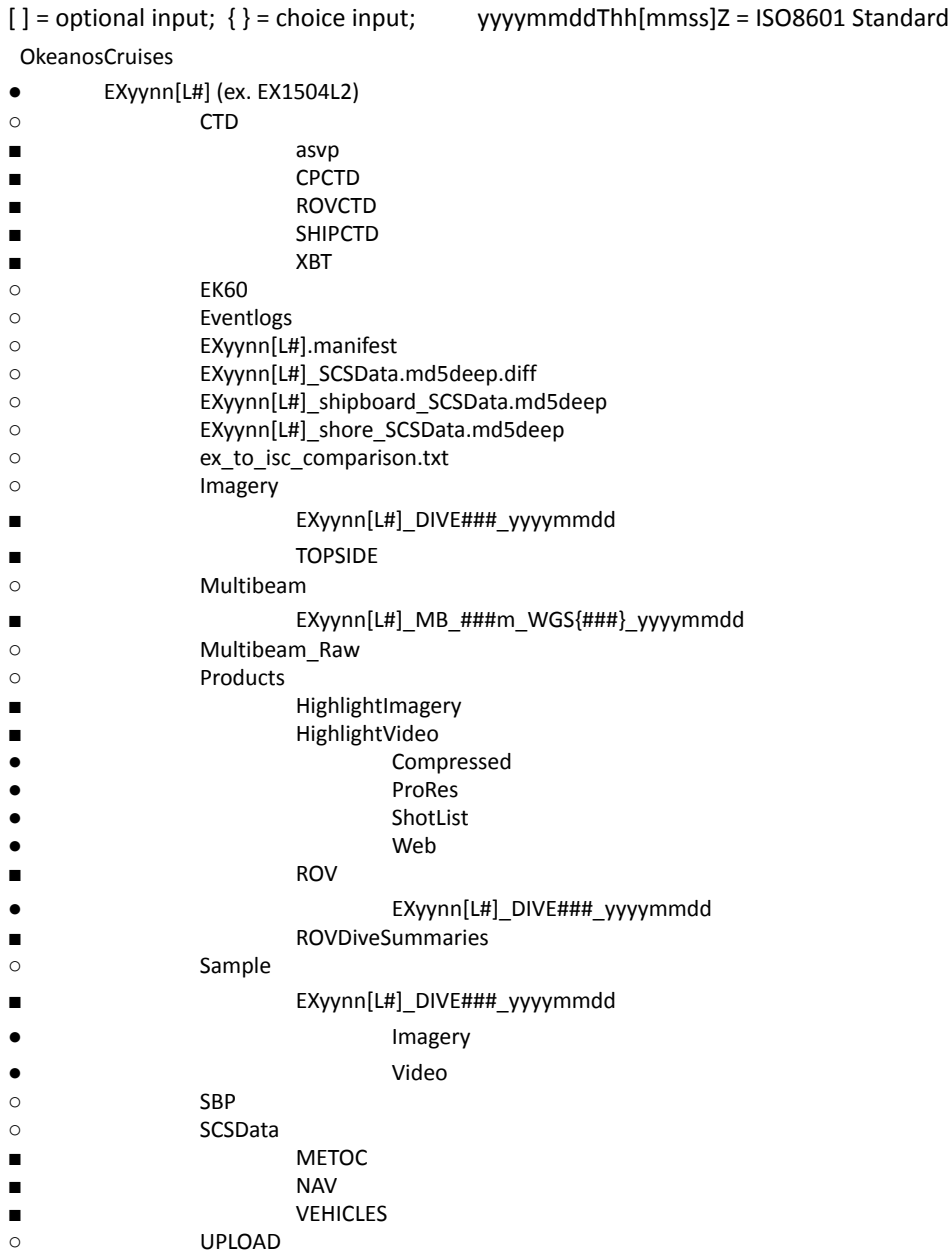

○ Video

- EXyynn[L#]\_DIVE###\_yyyymmdd
- **TOPSIDE**

#### **CTD**

This directory contains water column profiles made by different instruments during the expedition. It is divided into 5 subfolders: asvp, CPCTD, ROVCTD, SHIPCTD and XBT.

### **CTD/asvp**

It contains Automated Sound Velocity Profiles (ASVP) made by the mapping team. They are derived from files in the XBT folder or CTD files in CPCTD, ROVCTD or SHIPCTD folders. Every ASVP has the same name as the file used to create it except for the extension which changes to .asvp. Files follow this filename conventions:

EXyynn[L#]\_{AXBT|CTD|SSM|XBT}###\_yyyymmddThhmmssZ.asvp

EXyynn[L#]\_DIVE##\_yyyymmdd\_{CPCTD|ROVCTD}.asvp

### **CTD/ CPCTD**

This folder contains CTD casts from Seirios SBE 911 plus CTD. All raw files without any filtering or processing are organized in dive subfolders. If the device is restarted for any reason during the dive a number is appended to the end of the filename for all subsequent files to avoid overwriting data.

Header files: include software version, serial number, configuration, etc. and follow this Name convention: EXyynn[L#]\_DIVE##\_yyyymmdd\_CPCTD\_{#}.hdr

Data files: hexadecimal raw data created by Seasave from a real-time data stream and follow this Name convention: EXyynn[L#]\_DIVE##\_yyyymmdd\_CPCTD\_{#}.hex

Instrument configuration files: contain the number, type and calibration coefficients of every sensor. Name convention: EXyynn[L#]\_DIVE##\_yyyymmdd\_CPCTD\_{#}.XMLCON

### **CTD/ROVCTD**

This directory contains CTD casts from Deep Discoverer SBE 911 plus CTD. All raw files without any filtering or processing are organized in dive subfolders name . If the device is restarted for any reason during the dive a number is appended to the end of the filename for all subsequent files to avoid overwriting data.

Header files: include software version, serial number, configuration, etc.

Name convention: EXyynn[L#]\_DIVE##\_yyyymmdd\_ROVCTD\_{#}.hdr

Data files: hexadecimal raw data created by Seasave from a real-time data stream. Name convention: EXyynn[L#] DIVE## yyyymmdd ROVCTD {#}.hex

Instrument configuration files: contain the number, type and calibration coefficients of every sensor. Name convention: EXyynn[L#]\_DIVE##\_yyyymmdd\_ROVCTD\_{#}.XMLCON

## **CTD/SHIPCTD**

It contains CTD casts from the ships SBE 911 plus CTD. All files are not processed or filtered in any way.

Header files: include software version, serial number, configuration, etc. Name convention: EXyynn[L#] CTD###\_ddmmyy.hdr

Data files: hexadecimal raw data created by Seasave from a real-time data stream. Name convention: EXyynn[L#] CTD###\_ddmmyy.hex

Instrument configuration files: contain the number, type and calibration coefficients of every sensor. Name convention: EXyynn[L#] CTD### ddmmyy.xmlcon

Converted data files: created from hexadecimal files and contain the same data in a human-readable format. Name convention: EXyynn[L#]\_CTD###\_ddmmyy.cnv

### **CTD/XBT**

Expendable Bathythermograph files are saved in this directory and they are also used to produce ASVP files.

Name convention: EXyynn[L#]  ${A}XBT\# \#$  yymmdd. {EDF|RDF|txt}

### **EK60**

This folder contains files produced by the hull-mounted single-beam EK60/EK80 sonar. During the FY18 off-season the system was upgraded and the new file format is much larger than before, for this reason the folder is only synchronized to shore during non-ROV expeditions.

Name convention: EXyynn[L#] EK60-Dyyyymmdd-Thhmmss.{raw|idx}.

## **Eventlogs**

Transcripts of the chat room used during ROV dives and SeaTube annotations are kept in this directory.

Annotations name convention: EXyynn[L#] DIVE## ANNOTATIONS.csv.

Transcripts name convention: EXyynn[L#]\_EVT\_yyyymmdd.txt

### **Imagery**

This directory is divided into dive subdirectories. After every dive video editors go through all video footage and create "frame grabs" of any interesting or scientifically significant subject. There is always at least one image created per video file.

Name conventions:

EXyynn[L#] IMG yyyymmddThhmmssZ {camera} [descriptor].jpg EXyynn[L#] IMG\_yyyymmddThhmmssZ\_D##\_##{B|G}\_##.jpg

### **Imagery/TOPSIDE**

Video editors take images during operations during the entire expedition and place those in this folder.

Name convention: EXyynn[L#]\_IMG\_yyyymmdd\_[descriptor].jpg

### **Multibeam**

This directory contains the multibeam daily products created by the mapping team. Data is presented in various formats and divided with each day underway in a different subfolder.

Name conventions:

EXyynn[L#] MB ###m WGS{###} yyyymmdd.{kmz|sd|tif|xyz} EXyynn[L#] MB ###m\_WGS{###}\_yyyymmdd\_fp.tif

### **Multibeam\_Raw**

Files from the Konsberg EM302 hull-mounted multibeam sonar are saved here. Similar to the EK60, these are only synchronized to shore during non-ROV expeditions. Name convention: ####\_yyyymmdd\_hhmmss\_EXyynn[L#]\_MB.{all|wcd}

## **Products/HighlightImagery**

A few images are selected and color corrected per dive as representative examples of that exploration for engagement and outreach purposes.

Name conventions:

EXyynn[L#] IMG yyyymmddThhmmssZ {camera} [descriptor] CC.jpg

EXyynn[L#] IMG yyyymmddThhmmssZ D## ##{B|G} ## CC.jpg

## **Products/HighlightVideo**

At least one short highlight video is produced per dive for engagement and outreach purposes. Each video editor also creates a longer video with a theme that relates to the current expedition. These videos are encoded into three different video formats with each saved to a different subfolder.

### **Products/HighlightVideo/Compressed**

This format is a lower resolution mp4 file with a bit rate of 1.5Mbps. Name convention: EXyynn[L#]\_VID\_yyyymmdd\_[DIVE##]\_[descriptor]\_Low.mp4

### **Products/HighlightVideo/ShotList**

These are csv files containing a list of all media (videos and images) used in the creation of each highlight video.

Name convention: EXyynn[L#]\_VID\_yyyymmdd\_[DIVE##]\_[descriptor].csv

### **Products/HighlightVideo/Web**

This is the lowest resolution format produced by the program. Files are mp4 with a bit rate of 8 Mbps.

Name convention: EXyynn[L#] VID\_yyyymmdd [DIVE##] [descriptor] Web.mp4

### **Products/ROV**

Files are divided in dive subfolders and contain navigation and vehicle information.

Summary file: contains timestamps and location for the start, bottom and end of dive. It also contains duration, time at bottom and maximum depth reach during the exploration. Name convention: EXyynn[L#]\_DIVE##.txt

Targets file: contains hypack targets in kml format. Name convention: EXyynn[L#] DIVE## HypackTargets converted.kml

Path file: contains the 2-D ROV trajectory in kml format. Name convention: EXyynn[L#] DIVE## Path.kml

Sensor list file: contains serial number and model of sensors mounted on both ROVs in csv format. Name convention: EXyynn[L#]\_DIVE##\_RovSensorList.csv

Track files: contain timestamped ROV position information during the dive in csv format. Name conventions: EXyynn[L#]\_DIVE##\_RovTrack1Hz.csv EXyynn[L#]\_DIVE##\_ RovTrack.csv

### **Products/ROVDiveSummaries**

Comprehensive dive summaries created by the expedition coordinator containing general information, participants, bathymetry, specimen imagery and collected sample's data. Name convention: EXyynn[L#]\_DIVE##\_yyyymmdd\_ROVDiveSummary\_Final.docx File Name Format: EXYYZZLR DiveXX Summary Final Title Format: Okeanos Explorer ROV Dive Summary: EX-YY-ZZ Leg R, Dive XX, Month DD, YYYY

### **Sample**

This directory contains all sample-related products created by the onboard sample data manager (SDM). The top-level folder is divided in dive subdirectories and also contains the samples database and files listing all sample imagery and video.

Name conventions: EX\_SODA\_FYnn\_EXyynn.accdb EXyynn[L#]\_ImageFilesBySpecimen.csv EXyynn[L#]\_VideoFilesBySpecimen.csv

### **Sample/Dive**

This directory contains the imagery directory and the video directory as well as two reports of the daily sample and products reports.

EXNNYY\_yyyymmdd\_DAILY\_SAMPLE\_REPORT.pdf EXNNYY FINISH THIS ONE

## **Sample/Dive/Imagery**

This directory is divided into specimen subfolders, which contain all wet-lab images taken by the SDM and symbolic links to the subsea sample "frame grabs" taken by the ROV. Starting in FY19, the name convention for sample-related imagery was shortened. The new descriptor after the date/time stamp is D## ##{B|G} ##, where the numbers refer to the dive, specimen collected and camera number respectively (see See Table 2 for ROV camera number codes).

Name conventions:

EXyynn[L#] IMG\_yyyymmddThhmmssZ\_D##\_##{B|G}\_##.jpg

EXyynn[L#]\_IMG\_yyyymmddThhmmssZ\_SMPSTL\_D##\_##{B|G}\_L##.{CR2|JPG} EXyynn[L#] IMG {yyyymmddThhmmssZ SMPSTL D## ##{B|G} (S|A##) L##.{CR2|JPG} EXyynn[L#] IMG\_yyyymmddThhmmssZ\_SMPSTL\_D##\_##{B|G}\_COLOR\_PALETTE.{CR2|JPG} EXyynn[L#] IMG\_yyyymmddThhmmssZ\_MICRO\_D##\_##{B|G}\_(M|A|S##)\_(M##).{CR2|JPG}

### **Sample/Dive/Video**

This directory is divided into specimen subfolders, which contain symbolic links to the subsea low-resolution videos recorded by the ROV. Starting in FY19, the name convention for sample-related videos was shortened. The new descriptor after the date/time stamp is  $D## ## {B|G}$ ##, where the numbers refer to the dive, specimen collected and camera number respectively (see See Table 2 for ROV camera number codes).

Name convention:

EXyynn[L#] VID yyyymmddThhmmssZ D## ##{B|G} ## Low.mp4

#### **SBP**

Files created by the Knudsen hull-mounted sub-bottom profiling sonar are saved in this folder.

Name conventions:

EXyynn[L#] SBP #### yyyy ### #### ###.{kea|keb} EXyynn[L#] SBP ####\_yyyy\_###\_##### ##### CHP3.5\_FLT\_###.sgy

### **SCSData/METOC**

These are files containing oceanographic and meteorological data from different ship sensors. Data is continuously recorded into csv files, which are split at midnight UTC.

### **SCSData/NAV**

Navigational data from different ship sensors is continuously recorded into this directory. Files are split at midnight UTC and saved in csv format.

### **SCSData/VEHICLES**

Data coming from multiple sensors onboard both ROVs is recorded into this directory. Files are split at midnight UTC and saved in csv format.

### **UPLOAD**

These are various files related to the expedition that do not belong in any other directory. There is no type, structure or name conventions set for these files. This folder is primarily used by shipboard personnel to transfer large files to shore.

### **Video**

This directory contains all video footage recorded subsea by the ROVs. Files and organized into dive folders and further divided into format subfolders.

### **Video/DIVE/Compressed**

This is the low-resolution copy of the original footage. Videos are split into 5 minute files in mp4 format.

Name convention:

```
EXyynn[L#] VID yyyymmddThhmmssZ {camera code} [descriptor] Low.mp4
EXyynn[L#] VID yyyymmddThhmmssZ D## ##{B|G} ## Low.mp4
```
A complete table of camera codes is included below.

### **Video/TOPSIDE**

This directory is divided into Video Imagery and Audio subfolders. Video editors place here files that have been used for highlights but are not part of the official expedition products in any other folders. Name convention:

EXyynn[L#]\_VID\_yyyymmdd\_[descriptor].{wav|WAV}

EXyynn[L#] VID yyyymmdd [descriptor].{png|PNG|jpg|JPG|jpeg|JPEG}

EXyynn[L#]\_VID\_yyyymmdd\_[descriptor].{mov|MOV|mp4|MP4}

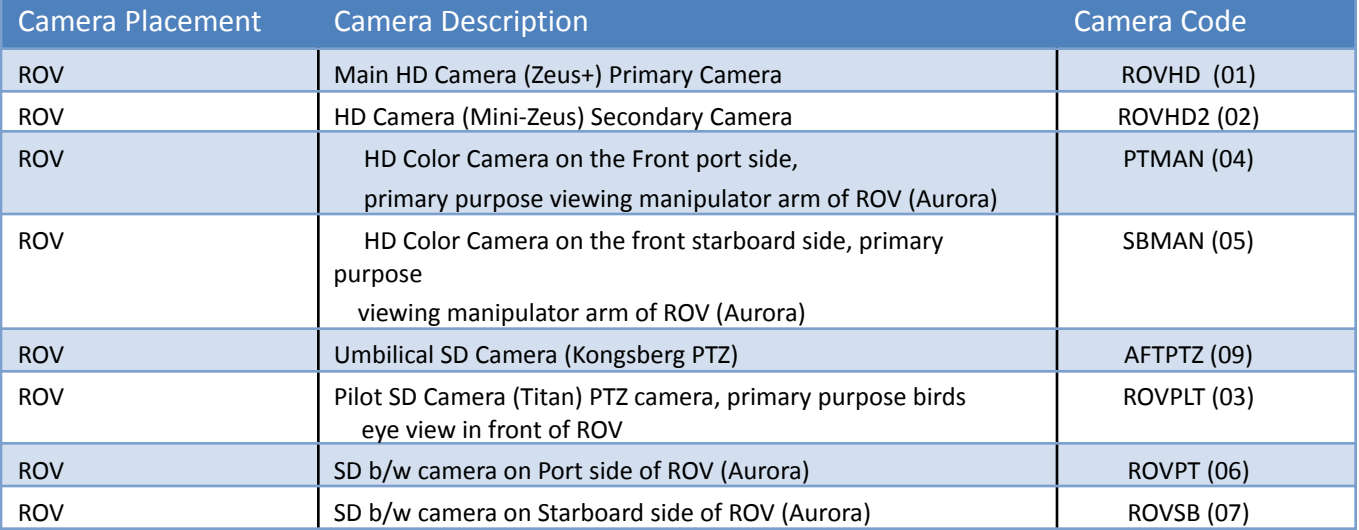

#### Table 2. Camera Codes for Naming Conventions.

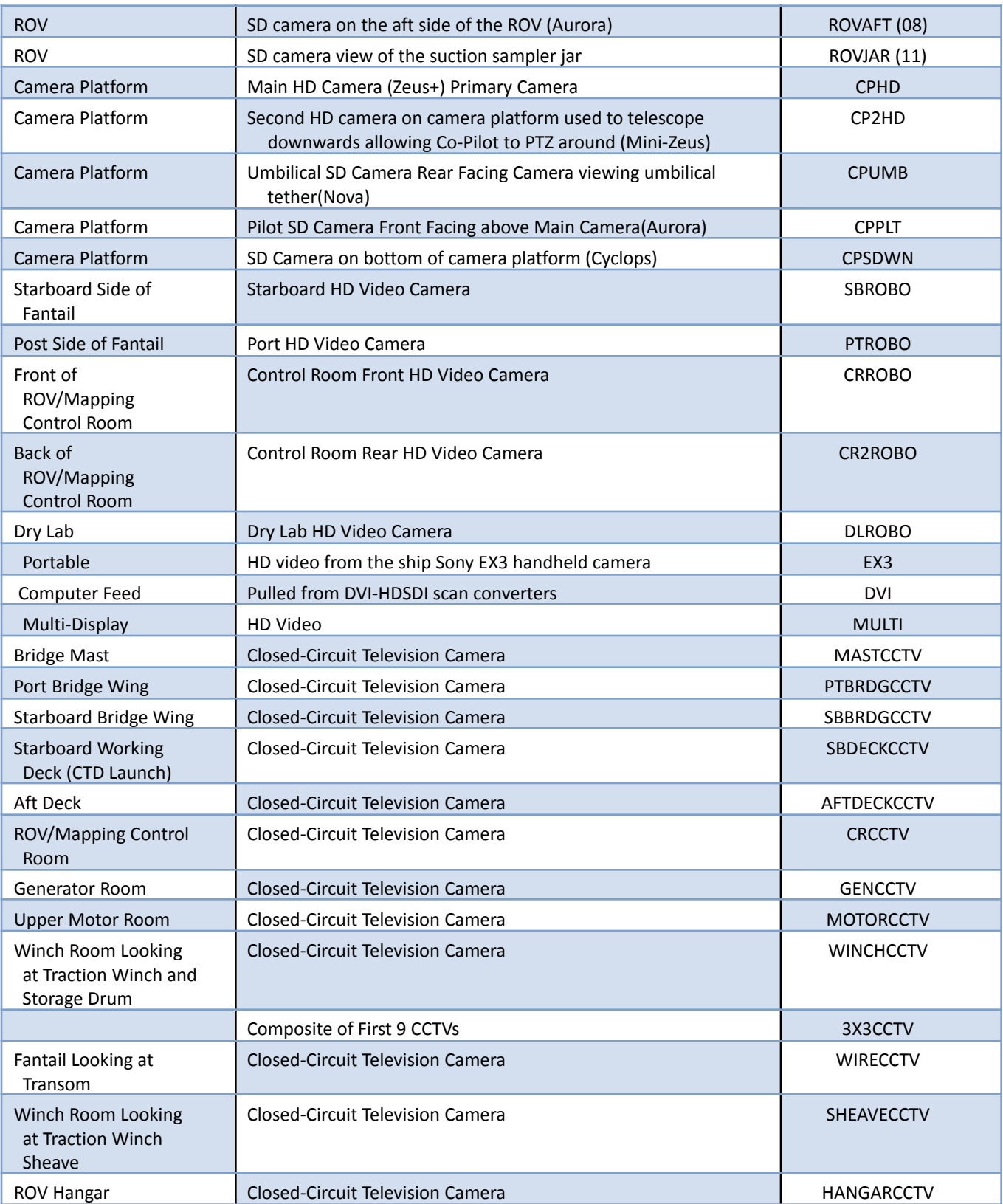

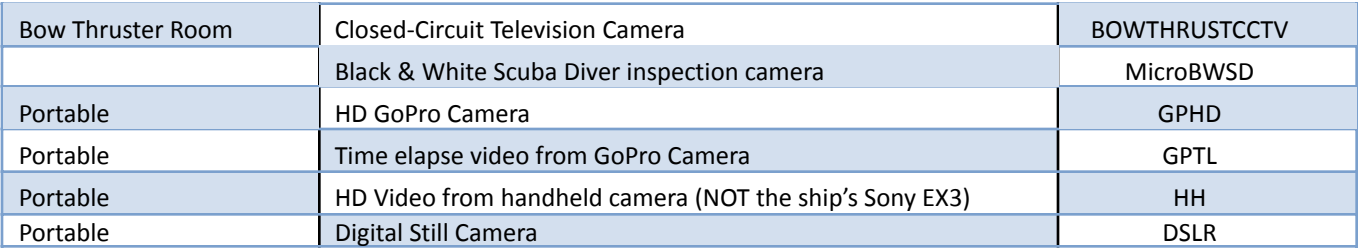

NOTE: where camera codes have a parenthetical number, the number should be considered a condensed form of the code. Condensed codes are only used with physical sample related video (and derivative still images) to accommodate filename length restrictions of the video recording system.

# <span id="page-16-0"></span>**VI. Data and Product Pipelines**

## *A.* **Oceanographic/Meteorological/Navigational Data Archive Pipeline**

Data from hull-mounted oceanographic and meteorological (METOC) sensors, integrated oceanographic sensors from the submersibles, and navigational instrumentation on both the vessel and its submersibles are monitored and recorded by redundant systems on two physically separate networks. Historically, the ship's Scientific Computer System (SCS) operated and managed by OMAO personnel on the OMAO network was the only system performing this function. Starting FY18 an alternate system was deployed on the GFOE network managed by GFOE personnel. GFOE uses a suite of custom developed software, collectively known as CORVID, to perform the same function as SCS with some improvements that better serve the Okeanos environment (native support for underwater cultural heritage operations and a descriptive header added to each file). These two systems receive the exact same data input via a GFOE developed active serial splitting matrix. Both systems timestamp data as it arrives and write the results in Comma Separated Value format though they use the "RAW" file extension. Both systems create separate data files for each UTC day.

Data is recorded 24/7 while underway and continuously synchronized to the SCSData folder in CruiseData, the onboard repository where all expedition data is gathered before sending it to shore. Some of these data will be used in a near real-time mode to update the live EX ship track geospatial service. All of these data will be archived by NCEI. A cruise-level and several collection-level metadata records describing the data inventory will be included with the data submission.

## Oceanographic/Meteorological/Navigational **Data/Products Pipeline**

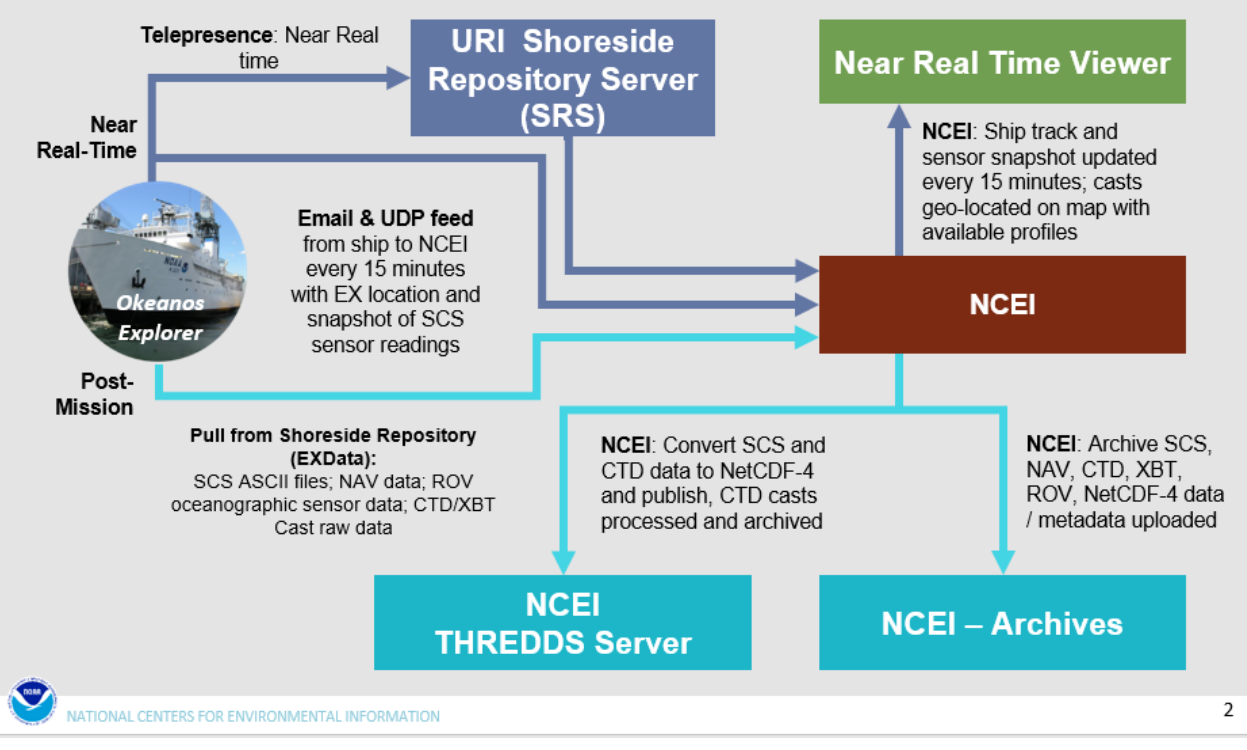

Figure 2. *Okeanos Explorer* Oceanographic Data Pipeline.

#### **Near-Real-Time:**

At periodic (currently fifteen minute) intervals, an email containing the ship's position and a snapshot of SCS data are delivered to NCEI.

Data are streamed near-real-time to the shoreside server. It is usually available to participating scientists within a few hours of original recording.

A UDP feed is sent from the ship that is processed to populate a live EX ship track geospatial service of the near-real-time EX location. The ship's position is updated at 15-min intervals for optimal visualization. This live service does not operate when EX is in port or when the ship is performing restricted operations.

Additionally, GFOE maintains a chatroom, available from shore, for operation discussions that

provides a real-time vehicle position and CTD data update. Transcripts of the chatroom are made available via the [exdata.tgfoe.org](https://exdata.tgfoe.org) SRS.

### **Post-Dive**

Post dive, several ROV data streams are combined, interpolated and filtered to create an ROV navigation dive track and a down sampled 1Hz ROV navigation dive track. Position data from the vehicle USBL navigation system is converted from decimal minutes to decimal degrees, is filtered using a rolling median filter to remove bad position fixes, and is indexed by the sample time. The vehicle DVL altitude and Paroscientific pressure sensor data are indexed by sample time and any altitude value greater than 100m is considered a bad value and removed. The navigation, depth and altitude are then combined and interpolated using a time-based interpolation. To create the 1Hz track this data is then downsampled using the pad method where the last good data point is used.

In addition to the ROV navigation track and the 1Hz version of that file, we also create a KML version of the dive track. The ROV navigation dive track is downsampled until it contains only 2000 points to meet limits set by Google Earth. These points are then converted to the KML format. The Hypack target file waypoints are also converted to the KML format.

For every dive a csv file is created containing a list of all cameras and sensors installed on both ROVs. This file includes model, serial number and placement on the vehicles for each item listed. This information is reviewed at the beginning of each expedition to ensure it is up to date and updated throughout the expedition as equipment is replaced. Every morning during pre dives one more check is performed to confirm all sensors onboard have not changed without being documented.

A dive summary report detailing time and location for notable dive events; in/out of the water, on/off bottom, etc, is also created. These times are determined by button presses made throughout the dive by the navigator on a simple GUI which logs dive stage change times, e.g. in water, descent, bottom, ascent, out of water. The locations for each stage are then pulled from the ROV dive track based on these times.

### **Post-Mission**

All SCS data, including navigation and CTD/XBT cast data are delivered to NCEI via ftp. SCS navigation data are used to apply a thinning algorithm and return an optimized thinned navigation track, which is added to the GeoDatabase for GIS applications.

All of the SCS data files are used to generate netCDF-4 files (using netCDF-3 "classic" internal organization) which is compliant with the NODC netCDF templates, version 2. The NetCDF-4 file will be ingested into an NCEI hosted Thematic Real-time Environmental Distributed Data Services (THREDDS) server for user discoverability and access.

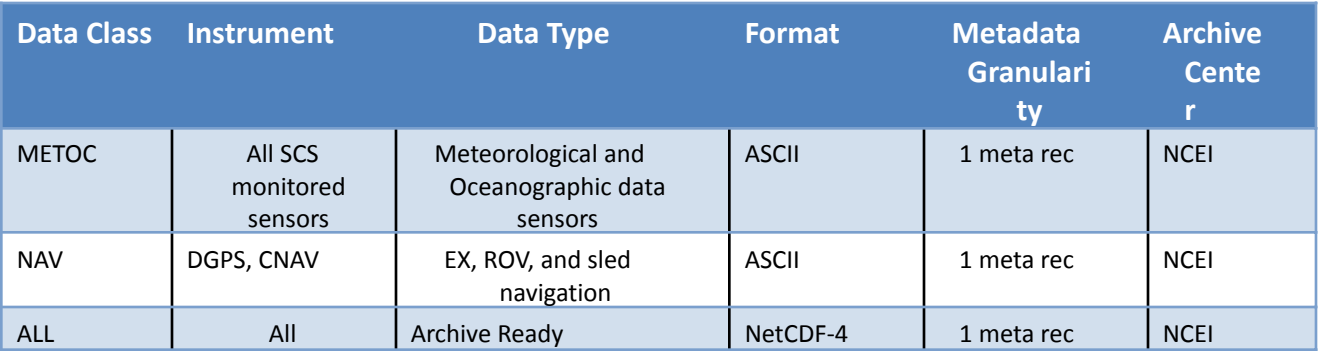

Table 4. Oceanographic/Meteorological/Navigational Metadata Granularity and Target Archive.

## <span id="page-19-0"></span> *B.* **Multibeam Survey Data Archive Pipeline**

The multibeam survey data collected by bottom-looking and complementary sensors, data from the calibration instruments, and the products generated after the data are returned to and post-processed at UNH. Data are then sent to NCEI for archival. Data will be accompanied with a collection level metadata record for the multibeam collection. Additionally, individual metadata records will accompany each raw (level-0) file, each edited (level-1) file, each data product (level-2), and report (level-3). Furthermore, the submission to NCEI will include the following:

- raw (level-0) mapping survey and water column data files,
- CTD and/or XBT profile data used for calibration in multibeam survey,
- post-processed, quality assured, and edited (level-1) data files in .gsf format,
- specific data products (level-2) including cumulative cleaned and gridded bathymetry data in the following formats: GeoTIFF and floating point geotiffs,, ASCII xyz files, KMZ files, and Fledermaus .sd files.
- comprehensive mapping data report (level-3).

For more information about mapping operations and associated reporting, refer to the [NOAA OER](https://doi.org/10.25923/jw71-ga98) [Deepwater Exploration Mapping Procedures Manual](https://doi.org/10.25923/jw71-ga98).

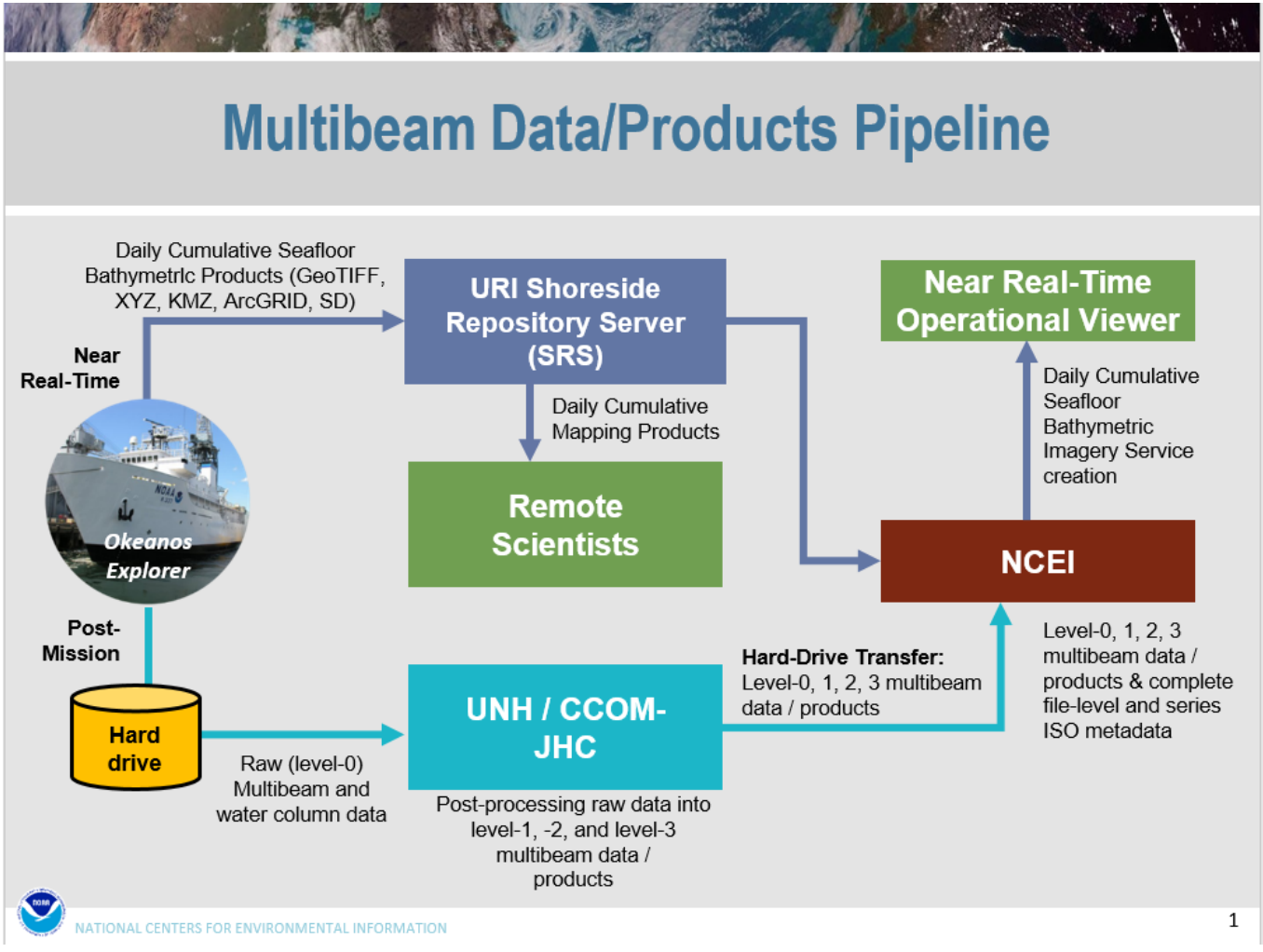

Figure 5. Okeanos Explorer Multibeam Data Pipeline.

### **Near-Real-Time**

If the remote science team has requested that some raw multibeam data be transferred in near-real-time to the SRS, then the raw data and a current copy of the processing spreadsheet will be transmitted during the Rsync process. This occurs during telepresence-based mapping cruises, when the mapping lead remains onshore and mapping watchstanders monitor the collection of the multibeam data onboard.

As operational GeoTIFF images are created, these will also be transmitted to the SRS by the Rsync process. The data management team at NCEI will pull the GeoTIFF images and the operational bathymetry processing spreadsheet for near real-time metadata generation. Participating scientists wanting access to the raw multibeam in near real-time can pull the individual files with the metadata that provides operational and provisional processing steps and a disclaimer for non-QC status of the

data.

Daily cumulative GeoTIFF images of the seafloor imagery will be geo-located and added to the *Okeanos Explorer* [Bathymetric Grids \(Provisional Daily](https://noaa.maps.arcgis.com/home/item.html?id=b45f453aba7b452aad91e66a9e099a31) Updates) web services which is hosted on Esri's ArcGIS Online. This GIS Service is restarted at the beginning of each new cruise. This service, along with all other OER-related bathymetric map services, is maintained by the GIS team at NCEI-CO.

### **Post-Mission**

All bottom-looking sensor data and complementary data (water column and sound velocity) are saved to a hard-drive. This hard-drive will be brought back to the University of New Hampshire Center for Coastal and Ocean Mapping (UNH CCOM) for post-processing.

A full complement of multibeam data from a 30-day EX cruise on which the Kongsberg EM302 multibeam system runs continuously will produce 200-300 Gigabytes of raw multibeam (37.5% of total volume) and water column data (62.5% of total volume). At UNH, the mapping team will post-process the multibeam data through the following steps:

- The raw (level-0) data will be saved to the CCOM file servers, where they will be quality checked and post-processed.
- The edited level-0 data is saved as level-1 full resolution data files in a non-proprietary format – .gsf files (cleaned not gridded).
- The post-processing steps used to produce the level-1 data will be documented.
- Level-2 products will be generated from the level-1 data files.
- The post-processing steps used to produce the level-2 data products will be documented.
- The level-1 data, level-2 products, post-processing steps, and working data processing spreadsheets will be copied to the hard drive in a new folder. A processing spreadsheet will contain the temporal and spatial limits of each file and any supplemental information documenting problems or issues that affected the quality of the data in that file.

At NCEI, all multibeam related files will be post-processed through metadata generation procedures. Metadata will be generated for each individual survey track file (level-0 and -1), for accompanying CTD/XBT profile data sets, for composite xyz files, KMZs, GeoTIFFs, png images, and Fledermaus output (level-2), and a set of data products and reports (level-3). Finalized data/metadata will be compressed and bundled using the Bagit software and delivered to the geophysical archive via hard drive or ftp protocol.

Table 5. Multibeam Survey Metadata Granularity and Target Archive.

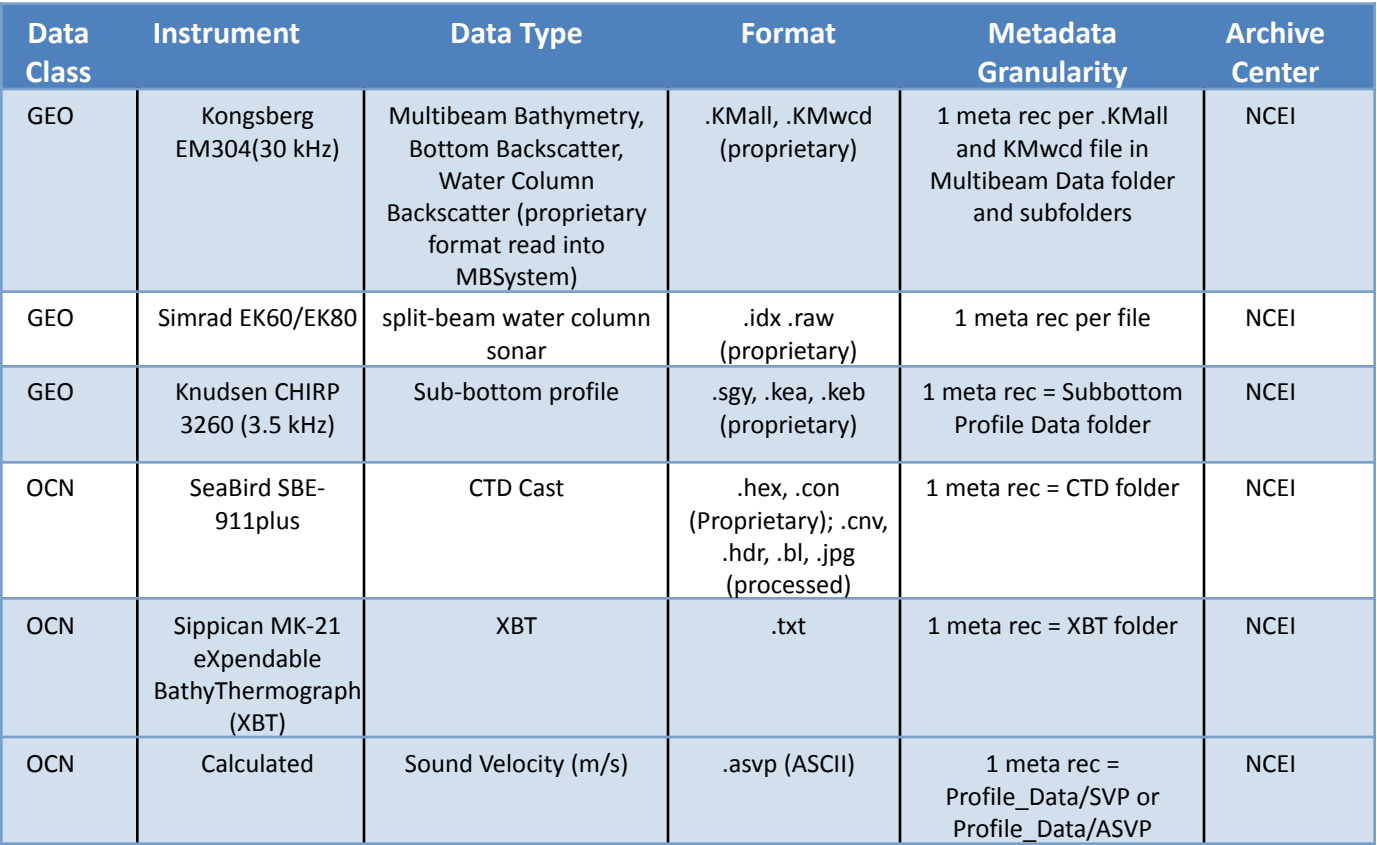

## <span id="page-22-0"></span> *C.* **Video Data Archive Pipeline**

Video data from the EX is managed according to the results of the Video Data Management Modernization Initiative (VDMMI) project. Full-resolution (source video) and low-resolution video analogues, high-resolution, and full-resolution (source) highlight video products will be archived via the NCEI CLASS archive and made discoverable through a customized self-service video portal, OER Video Portal, which uses the NCEI metadata search system or Geoportal in the background.

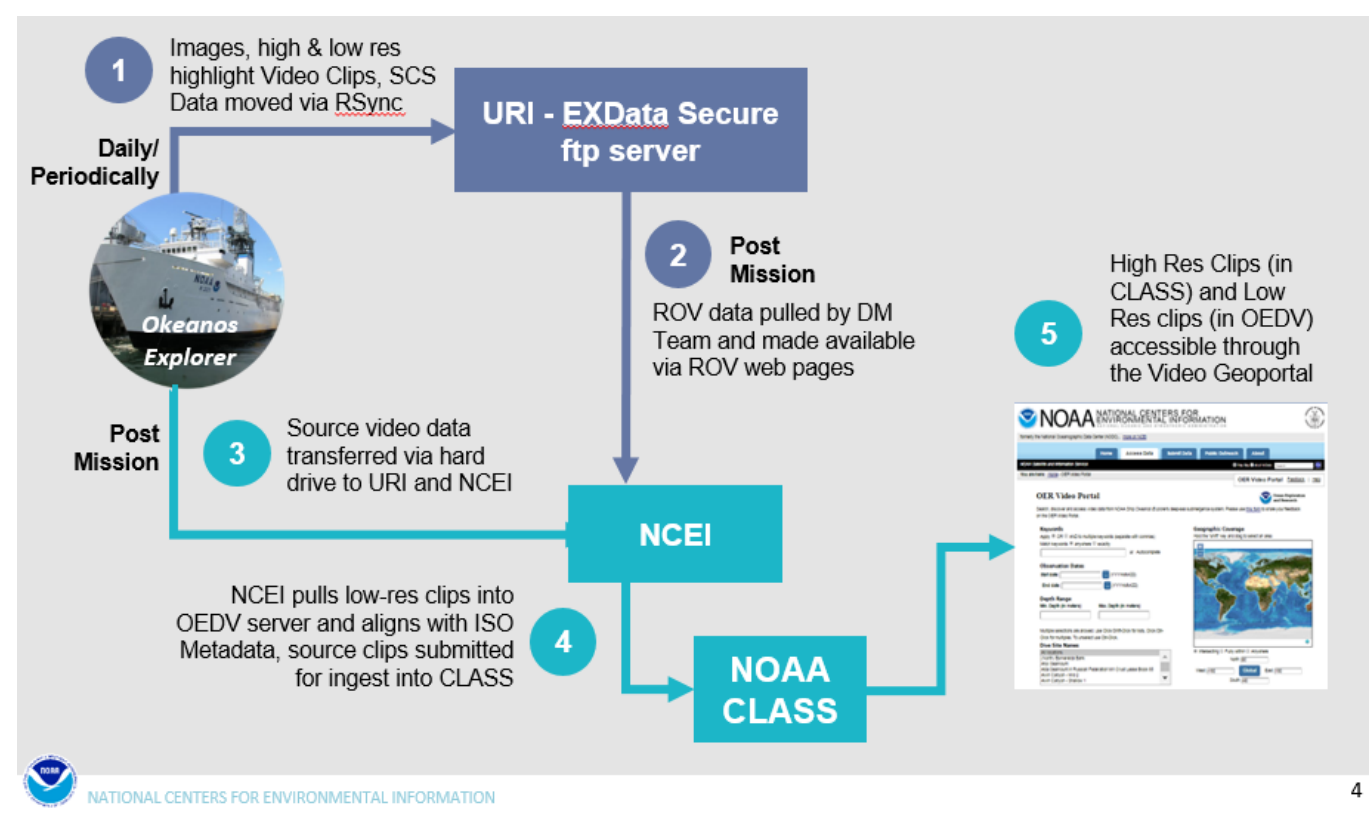

Figure 3. NOAA Ship *Okeanos Explorer* Video Data Pipeline.

#### **Near Real-Time**

The EX runs the EVS system which captures video from the *Deep Discoverer* HD Camera in full-resolution (1080i, 147 Mbps, ProRes 422) from "deck-to-deck" (i.e., from the start of ROV launch to the end of ROV recovery) during a dive operation. The system also captures deck-to-deck video from *Seirios* HD Camera in full-resolution (1080i, 33Mbps, ProRes 422 Proxy). The video data is programmatically divided into 5 minute segments for ease of transport and archiving. The vehicles have multiple secondary cameras that record high-definition video and high-resolution cameras are installed at strategic locations onboard the ship.

EX has onboard videographers who work to preserve video segments during the dive operations from the secondary cameras and the ship deck cameras. Video segments to be preserved will be marked and saved onboard the EX using the EVS Instant Replay System through collaboration and guidance via the onboard and remote science team leads. These segments will be saved with a strict file naming convention including cruise ID, date/time, camera ID, and abbreviated video annotation.

The video segments from all sources are transcoded to a web-streaming quality (640x360p360p 1.5 Mbps MPEG-4 H.264). The low-resolution files are saved to the Ship Board Repository Server (SBRS) and then transferred via rsync to the Shoreside Repository Server (SRS). The original-source video files are transferred via hard drive at the conclusion of the cruise.

Additionally, the videographer creates a dive highlight video or dive trailer using the most interesting video footage available. An Editor Decision List (EDL) is made for each video product generated; this list identifies audio and video segments used for product creation. These dive trailers, or dive highlight videos, are saved in three different resolutions: 1) full-resolution (1080i, 147 Mbps, ProRes 422), 2) low-resolution (640x360p, 1.5Mbps, MPEG-4 H.264) and 3) web-resolution (720p, 8Mbps, MPEG-4 H.264) for preservation and use.. All source material used to produce highlight videos is collected and saved with the highlights.

Two streams of video footage are delivered via telepresence to be distributed over Internet 2 to the Exploration Command Centers - where participating shore-side scientists can actively participate with the mission. These video streams are also distributed over Internet 1 for passive public expedition participation.

A real-time video annotations system (SeaTube V2) developed by Ocean Network Canada (ONC) is used during dive operations to tag date/time markers of 1) significant events (i.e., on bottom, off bottom, sampling operation start, sampling operation end, etc.) and 2) video annotations provided by participating scientists both onboard and ashore. Video annotation files are exported from ONC's annotation system and from the chat room using a prescribed list of words. These timestamped annotations are then used to populate the video metadata records during post-mission procedures.

### **Post-Mission**

Metadata extraction routines are run on the SRS to extrapolate geospatial information from the SCS data, the scientific annotation system (SeaTube V2), the scientific chatlog, and other available resources to build a comma-delimited file of metadata fields for each individual video file. Extrapolated metadata information within this comma-delimited files are used to programmatically populate a ISO metadata template to produce ISO metadata records for each individual video segment (low- and full-res). ISO metadata records are also produced for highlight videos in all resolutions. These ISO metadata records are then published in two Geoportals maintained by NCEI.

The OER Video Portal has a front-end user interface that allows the public to enter specific filtering criteria which searches through the video metadata records to return relevant video files. The OER Video Portal allows users to preview/download the streaming (low-res) quality video and/or place an order for the full-res video.

Table 6. Video Metadata and Target Archive.

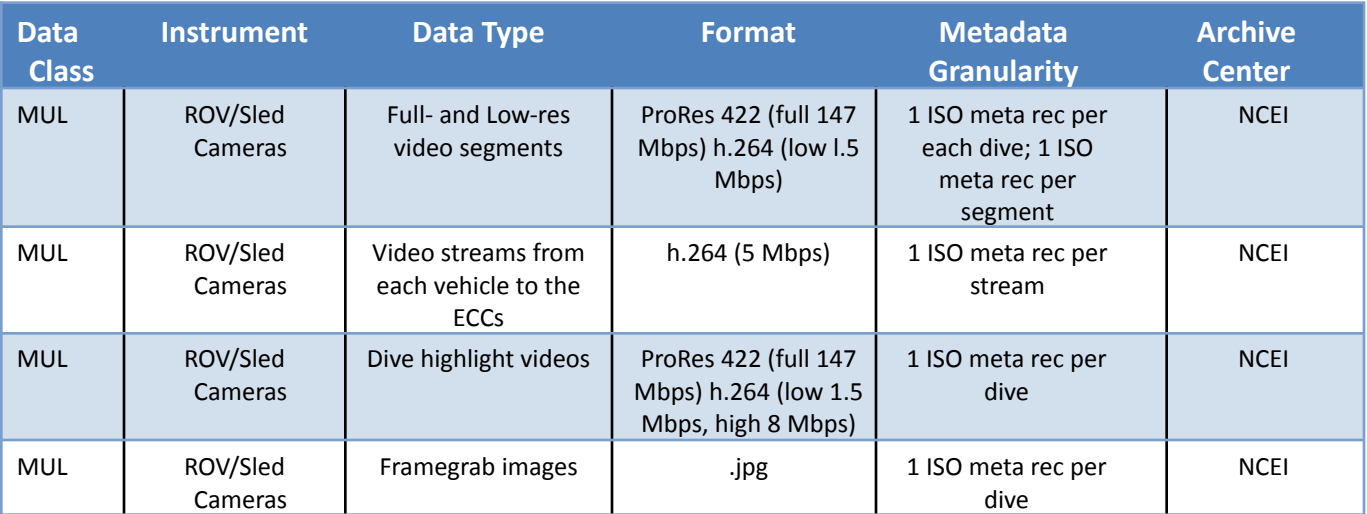

## <span id="page-25-0"></span>*D.* **Sampling Operations Pipeline**

Biological and geophysical specimens may be collected during scientific ROV dives. Sample Data Managers from NCEI will participate onboard all scientific ROV missions and assist science leads during sampling operations and web-lab processing/preservation procedures. SOPs define onboard responsibilities of the Sample Data Manager, and a user's manual details what data must be recorded in the Microsoft Access Sampling Operations Database Application (SODA). The SODA MS Database catalogs all collected specimens.

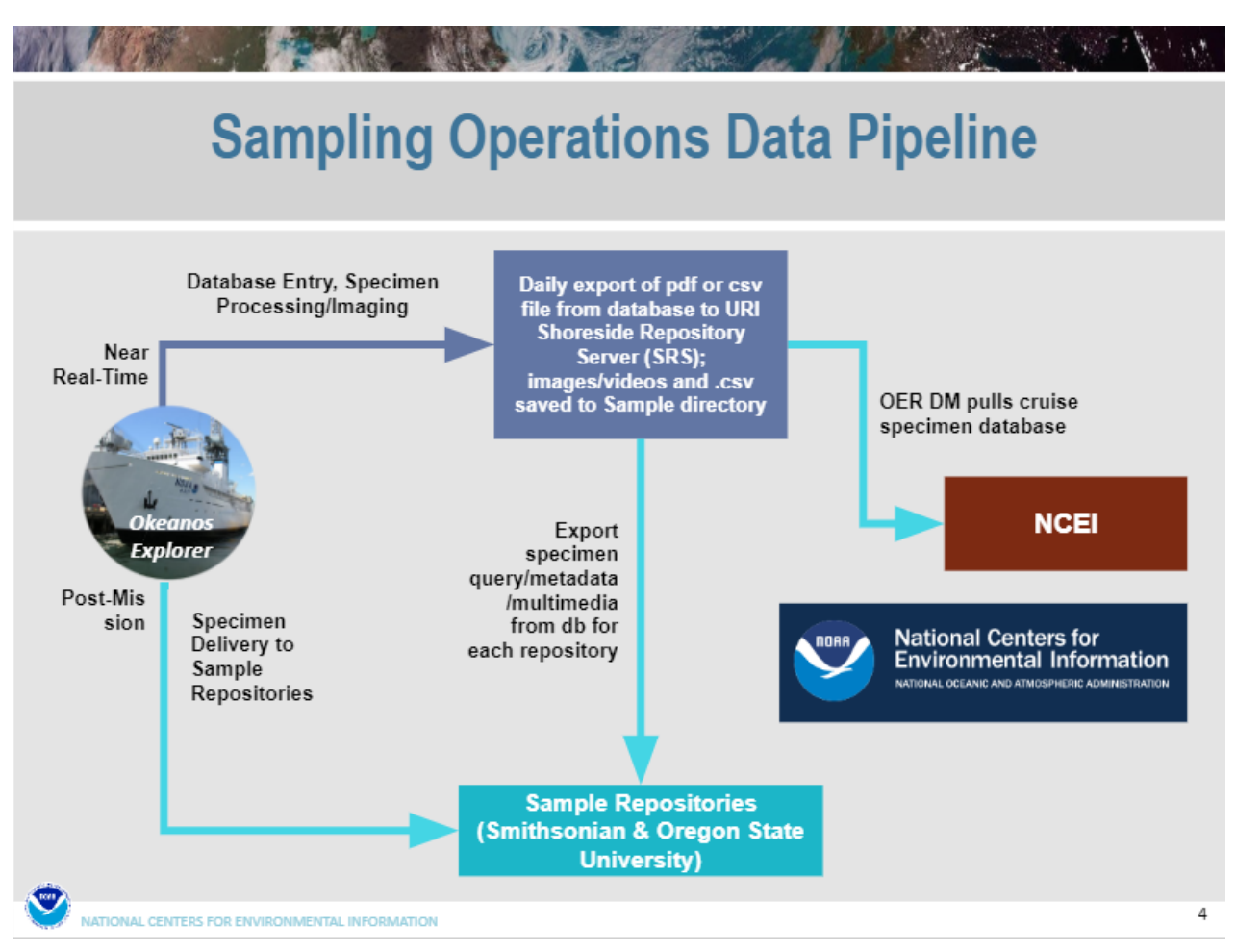

Figure 4. *Okeanos Explorer* Sampling Operations Data Pipeline.

#### **Near-Real-Time**

When a specimen is identified for collection, the videographer clips out a wide shot of the specimen and surrounding environment - this clip starts as the ROV approaches the specimen, includes laser placement on specimen, and ends after collection. During the collection of a sample collected using the manipulator arm, the manipulator arm holds the specimen in front of the main ROV camera. The videographer also clips video from secondary cameras as needed to fully document the specimen and its surrounding environment. Zoomed in still images detailing the specimen and the environment are extracted from the video. All these media files captured by the ROV are collectively known as subsea products. Starting in FY19, the name conventions for all sample-related subsea products were shortened (see Shoreside Repository Server (SRS) Folder Structure and File Naming Conventions and Standards for details). A snapshot of the environmental parameters, location, and vehicle depth are captured in the EX control room upon successful sample retrieval. This data collection is triggered by the science leads submitting an onboard sampling web form. Additionally, the start and end times of the sampling operation are noted in SeaTube, the ONC annotation software.

As the ROV ascends to the surface, specimen information collected in the control room is entered into the SODA database. The Sample Data Manager then uses a SODA database routine to print labels in preparation for specimen processing in the EX wet-lab.

Once the ROV is situated on deck, specimens are recovered and moved into the wet-lab. The order in which the specimens are processed is determined by which specimen is more likely to degrade in room temperature seawater. One specimen will be removed at a time from a bucket, placed and positioned on the photo stand with the appropriate label, ruler, and color scale where a "wet-lab" image is taken.. Associated organisms found on the primary biological or geological specimens (e.g. small crustaceans and brittle stars) will be removed, photographed, and placed in small containers with duplicate labels from their host rocks, corals, or sponges.

OER has developed a sample SOP that outlines various best practices by onboard personnel as well as necessary operational guidance for sampling. The document is subject to periodic updates, but a link to the most up to date version is provided [here](https://docs.google.com/document/d/1FpnKL8OU3-34RRfMz2fi-0Vz067maAa_mbdomZn-XgA/edit?usp=sharing).

After all preservation procedures have been completed, the Sample Data Manager organizes the wet-lab images, reports, summary files and database in a directory structure following standard procedures and name conventions. This directory is synchronized to the Sample folder in CruiseData, the onboard repository where all expedition data is gathered before sending it to shore. In order to avoid duplicating data, symbolic links to all sample-related subsea video and imagery are also created in the Sample folder.

### **Post-Mission**

During the cruise, the onboard science team has custody of all samples, the sample database, and the sample photographs. The primary objective after the cruise will be secure and safely transfer the samples to their appropriate archival location. Samples will be evaluated as to whether additional fluid changes are necessary and if so, perform those changes. Samples will then be inventoried and prepared for transport (according to IOTA or HAZMAT standards, if applicable)..

Selected fields in the database collection records, particularly final preservatives, will be collated into an inventory, printed out and shipped with the specimens. For biological samples, OER completes a memorandum to officially donate the specimens to the Smithsonian.

The final repositories will be the Smithsonian National Museum of Natural History (NMNH, for biological specimens and DNA) and Oregon State University (OSU, for geological specimens). Accession, cataloging, and subsequent access to the samples by other researchers will be under the direction of Dr. Allen Collins (NOAA National Systematics Lab) and Dr. Anthony Koppers (OSU). Upon arrival at the repositories, an assessment of specimens is conducted at intake as well as a QA/QC of all samples received and corresponding data.

## <span id="page-28-0"></span>**VIII. Data Exchange Agreements and Archive Strategies**

During data management discussions at cruise planning meetings before any EX mission, an agreement shall be made as to the data types and formats that would be exchanged between the EX and any visiting scientists or international partners, if such is the case. These data management details will be included in the Cruise Plan appendix for Data Management and will include data formats, data exchange methods, and agreed upon time frames.

## <span id="page-28-1"></span>**IX. Underwater Cultural Heritage (UCH) Data Responsibilities**

In the course of **acquiring** or **post-processing** bathymetric data, features on the seafloor may be unexpectedly discovered which are of potential cultural or historical significance. These discoveries may include wrecks of ships or aircraft, the recognizable debris from wrecks, or other items which may appear anthropogenic in origin and have some associated cultural or historical significance. If such a situation arises, these data will require special consideration in data management.

The Expedition Coordinator will consult with OER's Marine Archaeologist, who will contact other relevant entities to notify them of the discovery and consult with them regarding the significance of the discovery.

If the discovery is determined to be historically significant, OER's marine archaeologist and the Expedition Coordinator will coordinate with the appropriate management authorities to discuss next steps and any data restrictions. Once an area has been designated as part of Underwater Cultural Heritage by the Expedition Coordinator, the onboard data manager changes the "cruise variables" to trigger a set of automated workflows that segregate data containing location information into special "Restricted" directories. These programs have been developed over time by the GFOE data team and currently segregate Multibeam products, CTDs, XBTs, ASVPs, ROV products and SCSData.

If it is determined that the discovery is not historically significant or it is determined that no harm will result by disclosing position information, no change to standard data management procedures is required.

Table 7. Iconographic Products/Reports.

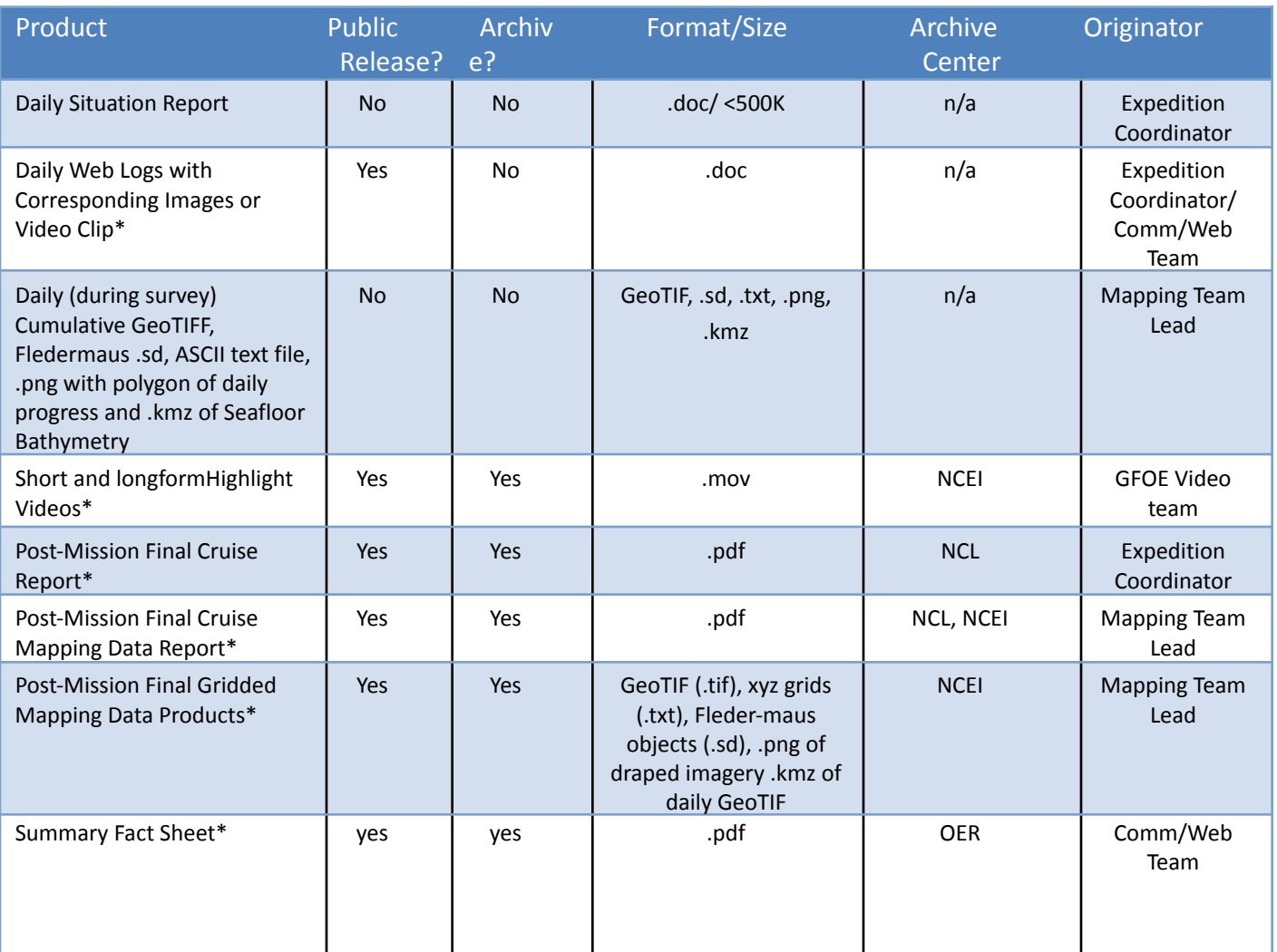

### **\*Approval Process required before publishing**

Table 6 describes the current understanding of the reports and products that are expected to be generated as a result of an EX mission. These iconographic products will be vetted through an SOP to ensure the products are approved for public release or archive, if applicable. The products will be delivered via hard-drive or google drive several weeks (within 90 days) post-cruise.

# <span id="page-30-0"></span>**XI. Data Discovery and Access**

## <span id="page-30-1"></span> *A.* **OER Video Data Portal**

The OER Video Portal provides access to all archived, non-restricted OER videos. The web interface allows users to specify search parameters which query the video's metadata records. Users can then preview low-res video search results, download low-res and high-res versions of video, and access metadata, ROV dive summaries, and any other to associated web coverage.

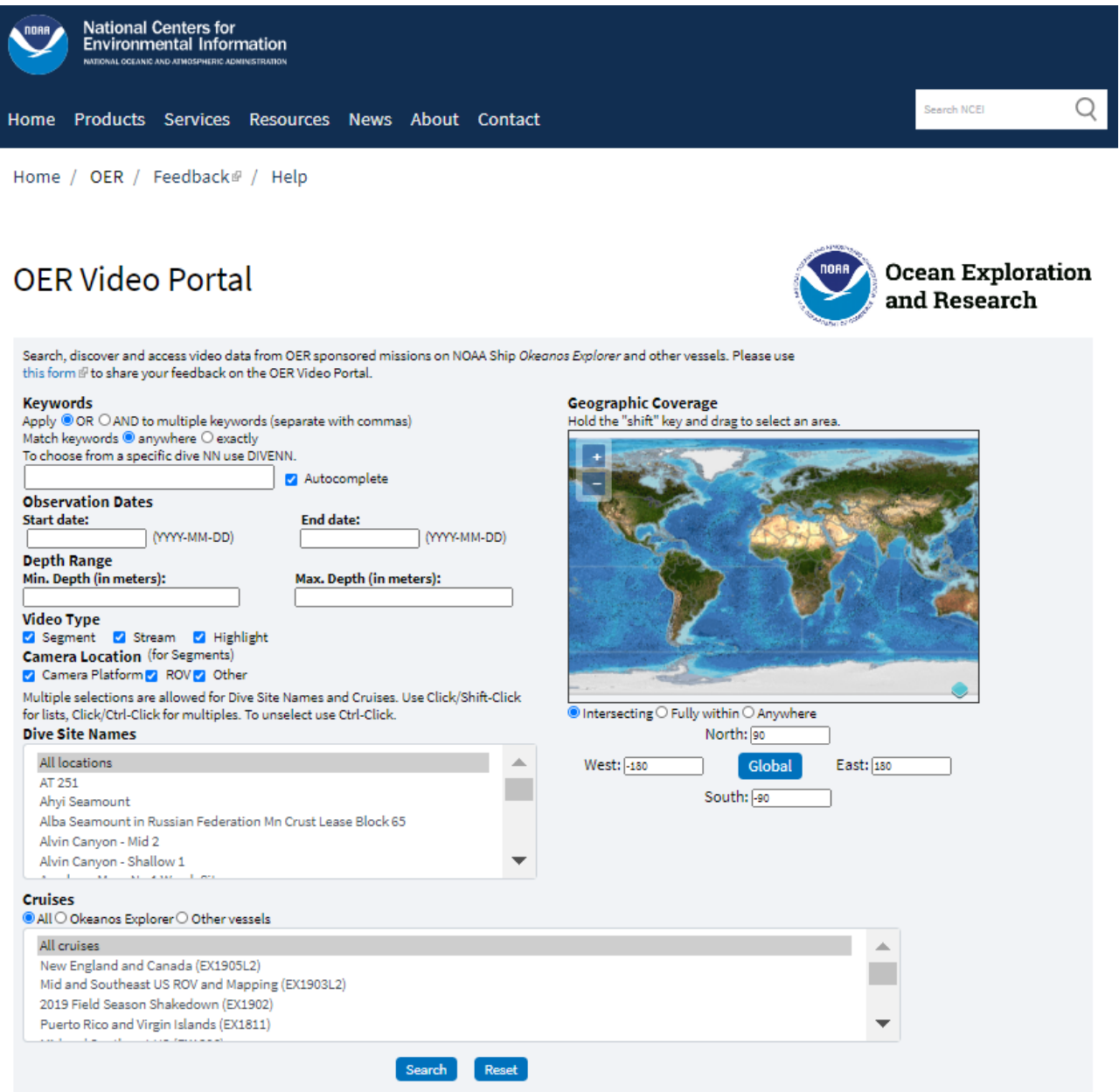

#### Figure 5. Screenshots of the OER Video Portal

## <span id="page-31-0"></span> *B.* **NOAA OER Digital Atlas**

The Digital Atlas ([https://www.ncei.noaa.gov/maps/oer-digital-atlas/mapsOE.htm\)](https://www.ncei.noaa.gov/maps/oer-digital-atlas/mapsOE.htm) is a searchable, interactive map that displays the locations of OER-sponsored expeditions from 2001 to present and provides access to directly download unique, expedition-specific scientific data from distributed repositories, including NOAA archives, NOAA Library catalogs, and special collections. Visit the Digital Atlas often for new data releases and information updates related to the completion of data quality control measures; the releasing of restricted data; and the addition of related publications, lesson plans, and additional materials.

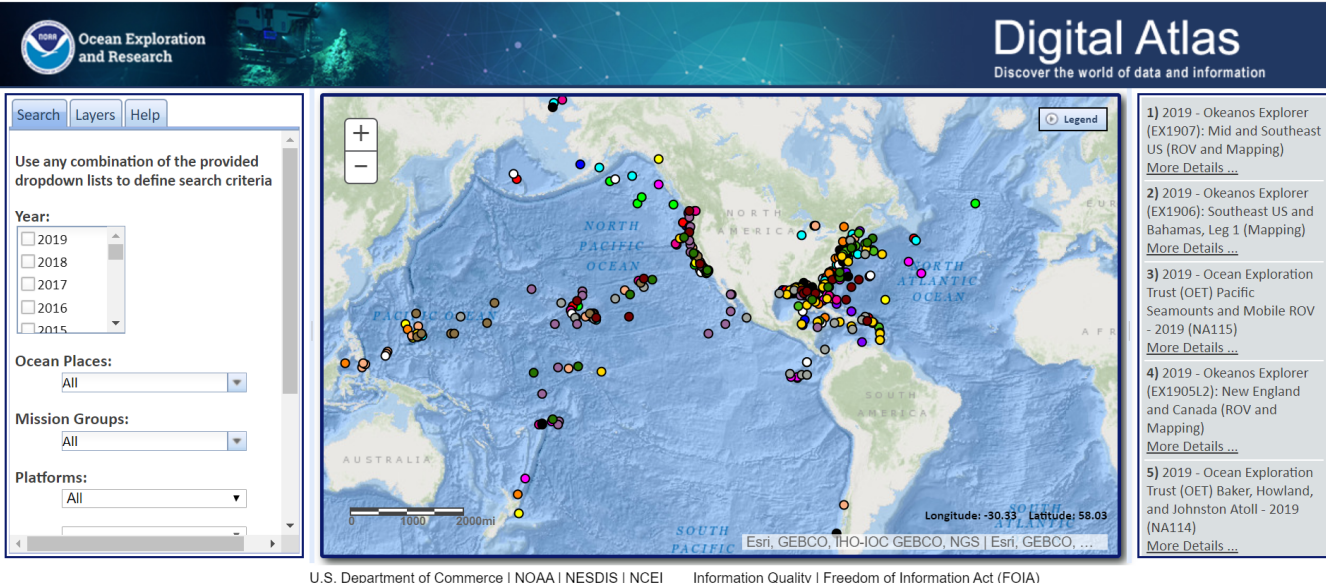

Disclaimer | Privacy Policy | Copyright Notice | USA.gov

Information Quality | Freedom of Information Act (FOIA) Customer Service | NCEI.Info@noaa.gov

Figure 6. Screenshot of the Digital Atlas.

## *C.* **Geospatial Data Services**

#### **Near-Real-Time**

#### *Okeanos Explorer* - Live Operations Webmap

Live EX ship tracking capabilities have been updated to a feature service layer on ArcGIS Online (AGOL). A subsequent AGOL webmap displays the live ship position, current cruise trackline, and provisional daily bathymetry from the current cruise. The ship's position is updated every 15mins from an email sent to NCEI. This data transfer method is expected to switch over to the User Datagram Protocol (UDP) feed by the end of FY20. Note that this live shiptrack layer is not updated when EX is in port. The live EX map viewer can be viewed here:

[https://noaa.maps.arcgis.com/home/item.html?id=5afb3b1849314cd4b1d768067cf98bdb.](https://noaa.maps.arcgis.com/home/item.html?id=5afb3b1849314cd4b1d768067cf98bdb)

#### *Okeanos Explorer* Bathymetric Grids (Provisional Daily Updates)

This image service provides access to provisional daily multibeam bathy products collected by EX for the current cruise. Note that this service updates automatically and is not updated when EX is in port or performing ROV operations. The service is hosted by NCEI on AGOL and is accessible here: <https://noaa.maps.arcgis.com/home/item.html?id=b45f453aba7b452aad91e66a9e099a31>

### **Post Mission**

ROV Dive Pages - These data access points include a map of the dive track, information about each dive, and make select data available by each dive.

<https://www.ncei.noaa.gov/waf/okeanos-rov-cruises/>

#### EX Multibeam Bathymetric Product Suite

NCEI performs quarterly updates to include all unrestricted MB bathy data collected by EX. The suite of bathy services are hosted by NCEI on ESRI's ArcGIS Online. The *Okeanos Explorer Bathymetric Coverage Polygo*n feature layer details where EX has collected MB bathy for all cruises. The *Okeanos Explorer Bathymetric Grids* image service provides access to all multibeam bathy products collected by EX. This image service is tailored for rapid, seamless mosaic visualization and provides depth values and customizable visualization options; however, this service cannot be queried by any parameters (e.g., cruise). The *Okeanos Explorer Bathymetric Grids (Subsets)* image service provides access to gridded bathy products and supports filtering/subsetting allowing the user to display individual surveys. The *Okeanos Explorer Bathymetric Grids (Tiled Color Hillshade Visualization)* provides a seamless, tiled mosaic color hillshade visualization of EX bathy products. A 3D representation of the EX bathy products can be visualized when this tiled color hillshade visualization layer is combined with the *Okeanos Explorer Bathymetric Grids (Tiled Elevation Layer)* and set as a base map layer.

Visit the below links for more information regarding and access to these varying EX bathy products.

#### EX Bathy Coverage Polygon: <https://noaa.maps.arcgis.com/home/item.html?id=2447854ecfc04773a339a8ab32a98e02>

#### EX Bathy Grids

<https://noaa.maps.arcgis.com/home/item.html?id=ec1cb4fcad604cf4b3d270de6f49c586>

EX Bathy Grids (Subsets)

<https://noaa.maps.arcgis.com/home/item.html?id=5d072d6afd49427fa5b4b5571e13efc3>

EX Bathy Grids (Tiled Color Hillshade Visualization)

[https://noaa.maps.arcgis.com/home/item.html?id=f92a74d905914e59af27126972197136.](https://noaa.maps.arcgis.com/home/item.html?id=f92a74d905914e59af27126972197136)

Okeanos Explorer Bathymetric Grids (Tiled Elevation Layer)

<https://noaa.maps.arcgis.com/home/item.html?id=46facdf76f1047b2a3325b0fb62a473c>.

## *D.* **Education Expedition Modules and Lesson Plans**

OER's Education Team will develop an Exploration for Educators (EfE) and lesson plans. The Data Management team will work with the Education team to provide some or all of the following for near real-time data to be used in these Education products:

- Multibeam xyz (lat, lon, depth) gridded data
- Survey image for GIS overlay
- 3-D fly-through imagery in a movie format
- Ship navigation, meteorology, and oceanographic sensor data
- Thinned CTD cast profile data for plotting

## *E.* **SFTP/HTTPS Data Access via [exdata.tgfoe.org](https://exdata.tgfoe.org)**

### **Near-Real-Time**

During an expedition data is continuously transferred over satellite from the ship to a shore-side server (<https://exdata.tgfoe.org>) hosted at the Inner Space Center. It is usually available within a few hours of acquisition. This data can be accessed through SFTP or HTTPS by participating scientists and other stakeholders with a collaboration account. The data set available from shore includes ROV navigation products, water column profiles, bathymetry, imagery and full-resolution down-sampled video of ROV explorations.

|          | EX1907 - OkeanosCruises > EX1 X                 | $\pm$                   |  |   |                                                                                        |       |                  |                  |  | $\Box$       | $\times$           |
|----------|-------------------------------------------------|-------------------------|--|---|----------------------------------------------------------------------------------------|-------|------------------|------------------|--|--------------|--------------------|
|          | G<br>⇧                                          |                         |  |   | $\overline{\mathbb{O}}$   $\triangleq$ https://exdata.tgfoe.org/OkeanosCruises/EX1907/ | … ♡ ☆ |                  | <b>这 业 Ⅲ Ⅲ 0</b> |  |              | $\mathbf{Q}$<br>Ξ  |
| $\equiv$ | Q                                               | OkeanosCruises > EX1907 |  |   |                                                                                        |       |                  |                  |  |              | powered<br>by h5ai |
|          | EX1811                                          |                         |  |   |                                                                                        |       |                  |                  |  |              | ٨                  |
|          | <b>EX1812</b>                                   |                         |  |   | Name $\vee$                                                                            |       |                  | Last modified    |  | Size         |                    |
|          | EX1866                                          |                         |  |   |                                                                                        |       |                  |                  |  |              |                    |
|          | <b>EX1899</b>                                   |                         |  | ← | <b>OkeanosCruises</b>                                                                  |       |                  |                  |  |              |                    |
|          | $\mathsf{F}$ EX1902<br>EX1903L1                 |                         |  |   | <b>CTD</b>                                                                             |       | 2019-11-02 03:28 |                  |  |              |                    |
|          | EX1903L2                                        |                         |  |   | Eventlogs                                                                              |       | 2019-11-21 12:00 |                  |  |              |                    |
|          | EX1904                                          |                         |  |   | Imagery                                                                                |       | 2019-11-19 17:51 |                  |  |              |                    |
|          | <b>EX1905L1</b>                                 |                         |  |   | Multibeam                                                                              |       | 2019-11-20 09:42 |                  |  |              |                    |
|          | EX1905L2                                        |                         |  |   |                                                                                        |       |                  |                  |  |              |                    |
|          | <b>EX1906</b>                                   |                         |  |   | <b>Products</b>                                                                        |       | 2019-11-04 08:44 |                  |  |              |                    |
|          | <b>EX1907</b>                                   |                         |  |   | Sample                                                                                 |       | 2019-11-20 09:07 |                  |  |              |                    |
|          | $\blacksquare$ CTD                              |                         |  |   | <b>SBP</b>                                                                             |       | 2019-11-20 06:30 |                  |  |              |                    |
|          | Eventlogs                                       |                         |  |   | <b>SCSData</b>                                                                         |       | 2019-11-01 09:26 |                  |  |              |                    |
|          | Imagery                                         |                         |  |   | <b>UPLOAD</b>                                                                          |       | 2019-11-05 05:49 |                  |  |              |                    |
|          | Multibeam                                       |                         |  |   |                                                                                        |       |                  |                  |  |              |                    |
|          | <b>Products</b><br>Sample                       |                         |  |   | Video                                                                                  |       | 2019-11-19 10:51 |                  |  |              |                    |
|          | <b>SBP</b>                                      |                         |  | D | EX1907.manifest                                                                        |       | 2019-11-21 15:18 |                  |  | 1.3MB        |                    |
|          | <b>SCSData</b>                                  |                         |  | Ξ | EX1907_SCSData.md5deep.diff                                                            |       | 2020-02-28 18:10 |                  |  | 331 B        |                    |
|          | <b>UPLOAD</b>                                   |                         |  | ◘ | EX1907_shipboard_SCSData.md5deep                                                       |       | 2019-11-21 15:19 |                  |  | <b>74 KB</b> |                    |
|          | Video                                           |                         |  | D | EX1907_shore_SCSData.md5deep                                                           |       | 2020-02-28 18:10 |                  |  | <b>74 KB</b> |                    |
|          | <b>EX2000</b><br>navdata@rooms.exdata.tgfoe.org |                         |  | Ξ | ex_to_isc_comparison.txt                                                               |       | 2019-11-20 14:14 |                  |  | 2 KB         | v                  |

Figure 7. Screenshot of the EXData SRS

## <span id="page-34-0"></span>**VII. Data Management Points of Contact**

The following are the points of contact for the successful implementation of this Data Management Plan:

- Megan Cromwell, NCEI-MS, Okeanos Explorer Shore Side Data Management Team Lead, [Megan.Cromwell@noaa.gov](mailto:Megan.Cromwell@noaa.gov)
- Caitlin Ruby, NCEI-CO, Okeanos Explorer GIS Team Lead [Caitlin.Ruby@noaa.gov](mailto:Caitlin.Ruby@noaa.gov)
- Global Foundation for Ocean Exploration Data Team, [data@tgfoe.org](mailto:data@tgfoe.org)

# **Appendix A: NOAA Ship Okeanos Explorer FY20 Expeditions**

In 2022, NOAA Ocean Exploration will spend more than 200 days at sea while exploring two ocean basins. From February through mid-August, NOAA Ocean Exploration will continue operations in the deep waters of the North Atlantic Ocean on NOAA Ship *[Okeanos Explorer](https://oceanexplorer.noaa.gov/okeanos/welcome.html)*. After we wrap up our work in the Atlantic, we'll transit through the Panama Canal and kick off our return to the Pacific with a series of expeditions along the U.S. West Coast this fall.

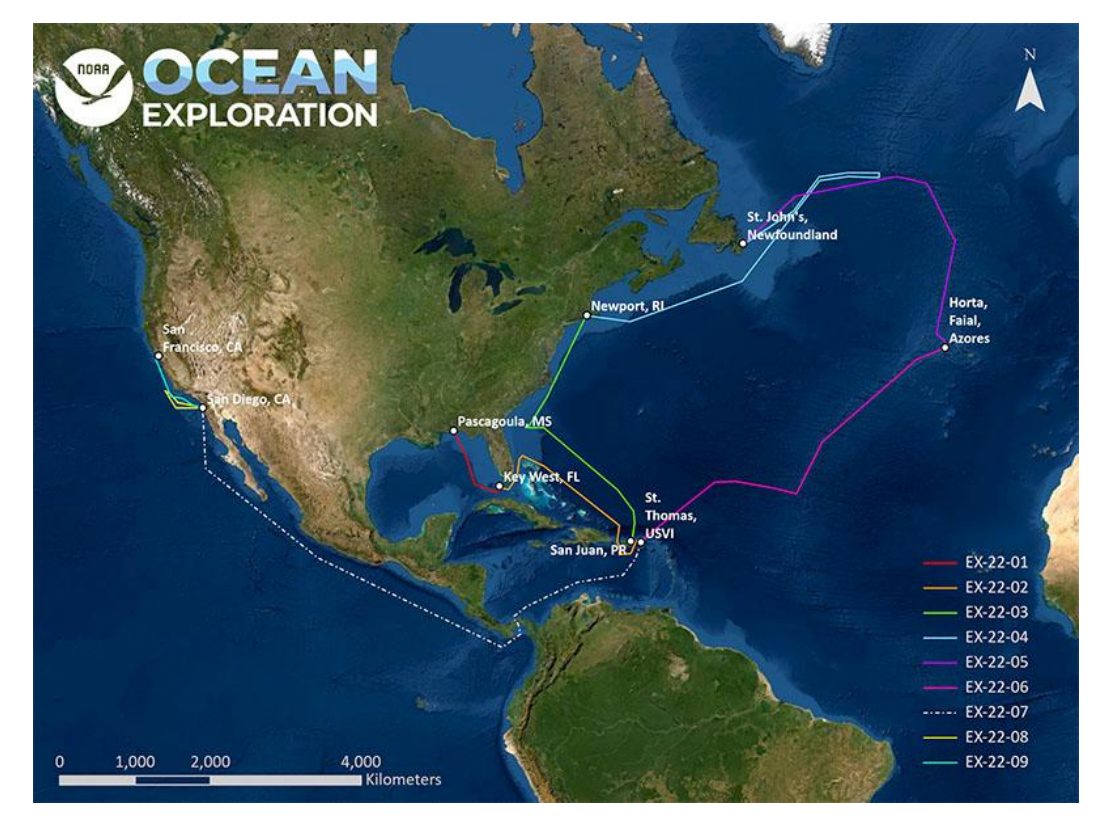

 Expected NOAA Ocean Exploration field operations area for 2022 on NOAA Ship *Okeanos Explorer*. Lines indicate approximate tracklines for each expedition. White points represent ports.  *Image courtesy of NOAA Ocean Exploration.* [Download largest version \(jpg, 4.2 MB\).](https://oceanexplorer.noaa.gov/okeanos/explorations/2022-overview/media/fy22-overview-map-hires.jpg)

In 2022, NOAA Ocean Exploration plans to complete the [Atlantic Seafloor Partnership for](https://oceanexplorer.noaa.gov/explorations/aspire/welcome.html) [Integrated Research and Exploration \(ASPIRE\)](https://oceanexplorer.noaa.gov/explorations/aspire/welcome.html) campaign in support of the [Galway Statement on](https://oceanexplorer.noaa.gov/okeanos/explorations/2021-overview/media/SignedGalwayStatement24MAY2013.pdf) [Atlantic Ocean Cooperation](https://oceanexplorer.noaa.gov/okeanos/explorations/2021-overview/media/SignedGalwayStatement24MAY2013.pdf) with expeditions focused on the Southeast United States, the Caribbean, and the Mid-Atlantic Ridge. ASPIRE is a major multiyear, multinational, collaborative ocean exploration campaign that is increasing our understanding about the biological, geological, chemical, and physical characteristics of the North Atlantic Ocean and providing timely and actionable information to support decision-making.

In the Pacific, the west coast expeditions will be part of the [EXpanding Pacific Research and](https://oceanexplorer.noaa.gov/explorations/19express/background/express/express.html) [Exploration of Submerged Systems \(EXPRESS\)](https://oceanexplorer.noaa.gov/explorations/19express/background/express/express.html) campaign. This major west coast field program is a multiyear, multipartner cooperative research campaign designed to collect deep-sea data to guide wise use of living marine resources and habitats, inform ocean energy and mineral resource decisions, and improve offshore hazard assessments.

Throughout the field season, we will work with other U.S. federal agencies, including the U.S. Geological Survey and the Bureau of Ocean Energy Management, as well as academic and international partners.

## **The Atlantic**

Following winter maintenance and repairs to *Okeanos Explorer*, NOAA Ocean Exploration will conduct a shakedown of mapping and remotely operated vehicle (ROV) systems in the Gulf of Mexico and Florida Straits. We will then transit to San Juan, Puerto Rico, for two mapping expeditions, where we will work toward completion of the deepwater mapping in the U.S. Exclusive Economic Zone around Puerto Rico. During the second mapping expedition, we will introduce and test two deep-sea cameras. These cameras, which will be attached to the conductivity temperature and depth (CTD) rosette, will collect still images and video of the water column and seabed, helping to further our understanding of these mysterious places.

Next stop, the high seas of the North Atlantic. NOAA Ocean Exploration's Voyage to the Ridge is a series of three expeditions to explore the Mid-Atlantic Ridge, Azores Plateau, and Charlie-Gibbs Fracture Zone. Geologically, this includes a divergent plate boundary, volcanism, and hydrothermal vents. Biologically, we anticipate a variety of marine life supported by the hydrothermal vents and an abundance of hard seafloor that includes migration corridors that run through the region connecting the eastern and western shores of the Atlantic basin. Mapping and ROV operations will provide much needed insight into these unique and unexplored deepwater areas.

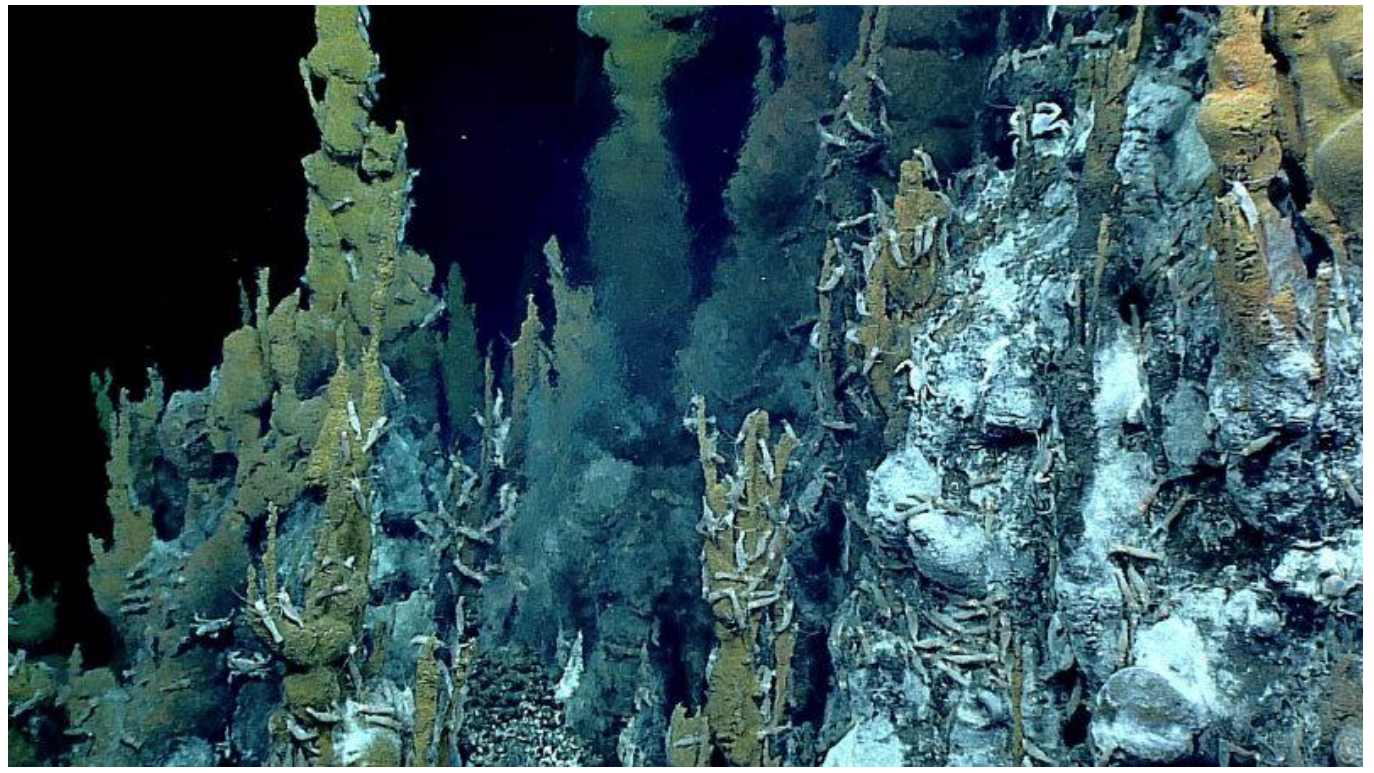

 This incredible active hydrothermal vent was imaged for the first time during NOAA Ocean Exploration's 2016 Deepwater Exploration of the Marianas expedition. Hydrothermal vents are among the exploration targets for the Voyage to the Ridge series of expeditions. *Image courtesy of NOAA Ocean Exploration, 2016 Deepwater Exploration of the Marianas.* [Download](https://oceanexplorer.noaa.gov/okeanos/explorations/ex1605/dailyupdates/media/may2-hires.jpg) [largest version \(jpg, 1.9 MB\).](https://oceanexplorer.noaa.gov/okeanos/explorations/ex1605/dailyupdates/media/may2-hires.jpg)

## **The Pacific**

With the conclusion of ASPIRE activities in the North Atlantic, NOAA Ocean Exploration will make a move to the Pacific via the Panama Canal. Initial west coast activities will include dockside repairs (if necessary) and operations in support of EXPRESS campaign priorities.

## **Planned Expeditions**

- February 23-March 3, 2022: [2022 Mapping and ROV Shakedown](https://oceanexplorer.noaa.gov/okeanos/explorations/ex2201/welcome.html) (EX-22-01) Starting in Pascagoula, Mississippi, and ending in Key West, Florida
- March 10-28, 2022: [2022 Caribbean Mapping](https://oceanexplorer.noaa.gov/okeanos/explorations/ex2202/welcome.html) (EX-22-02) Starting in Key West, Florida, and ending in San Juan, Puerto Rico
- April 4-28, 2022: [2022 North Puerto Rico Mapping and](https://oceanexplorer.noaa.gov/okeanos/explorations/ex2203/welcome.html) Deep-Sea Camera Demonstration (EX-22-03)

Starting in San Juan, Puerto Rico, and ending in Newport, Rhode Island

- May 11-June 7, 2022: [Voyage to the Ridge 1 \(Mapping\)](https://oceanexplorer.noaa.gov/okeanos/explorations/22voyage-to-the-ridge/welcome.html) (EX-22-04) Starting in Newport, Rhode Island, and ending in St. Johns, Newfoundland (Canada)
- June 16-July 13, 2022: Voyage to the Ridge 2 (ROV and Mapping) (EX-22-05) Starting in St. Johns, Newfoundland (Canada), and ending in Horta, Faial, Azores (Portugal)
- July 22-August 18, 2022: Voyage to the Ridge 3 (ROV and Mapping) (EX-22-06) Starting in Horta, Faial, Azores (Portugal), and ending in St. Thomas, U.S. Virgin Islands
- August 27-September 17, 2022: Transit to the West Coast (EX-22-07) Starting in St. Thomas, U.S. Virgin Islands, and ending in San Diego, California
- October 3-26, 2022: West Coast Mapping and ROV (EXPRESS) (EX-22-08) Starting in San Diego, California, and ending in San Diego, California
- November 1-21, 2022: West Coast Mapping and AUV (EXPRESS) (EX-22-09) Starting in San Diego, California, and ending in San Francisco, California